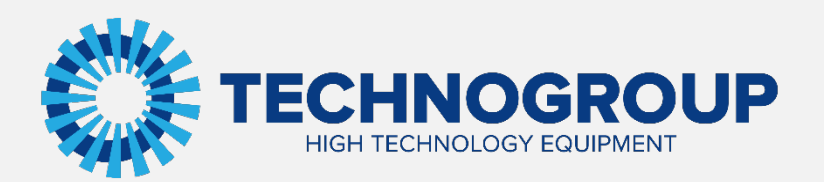

# **РУКОВОДСТВО ПО ПРОЕКТИРОВАНИЮ**

**ПРЕОБРАЗОВАТЕЛЕЙ ЧАСТОТЫ ДЛЯ КРАНОВОГО ПРИМЕНЕНИЯ**

Преобразователи частоты TG Drive TG910 – C4 (подъем или перемещение)

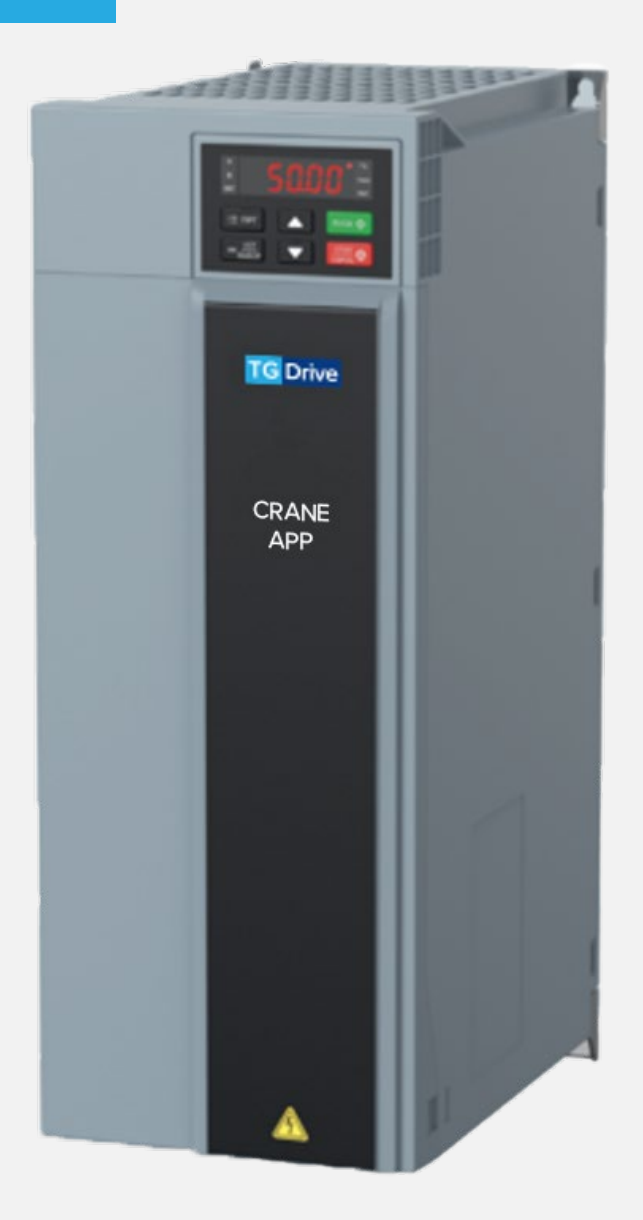

Информация, содержащаяся в руководстве, является объектом прав интеллектуальной собственности АО «Техногрупп» и предназначена исключительно для использования организацией, которой адресован этот документ.

# Оглавление

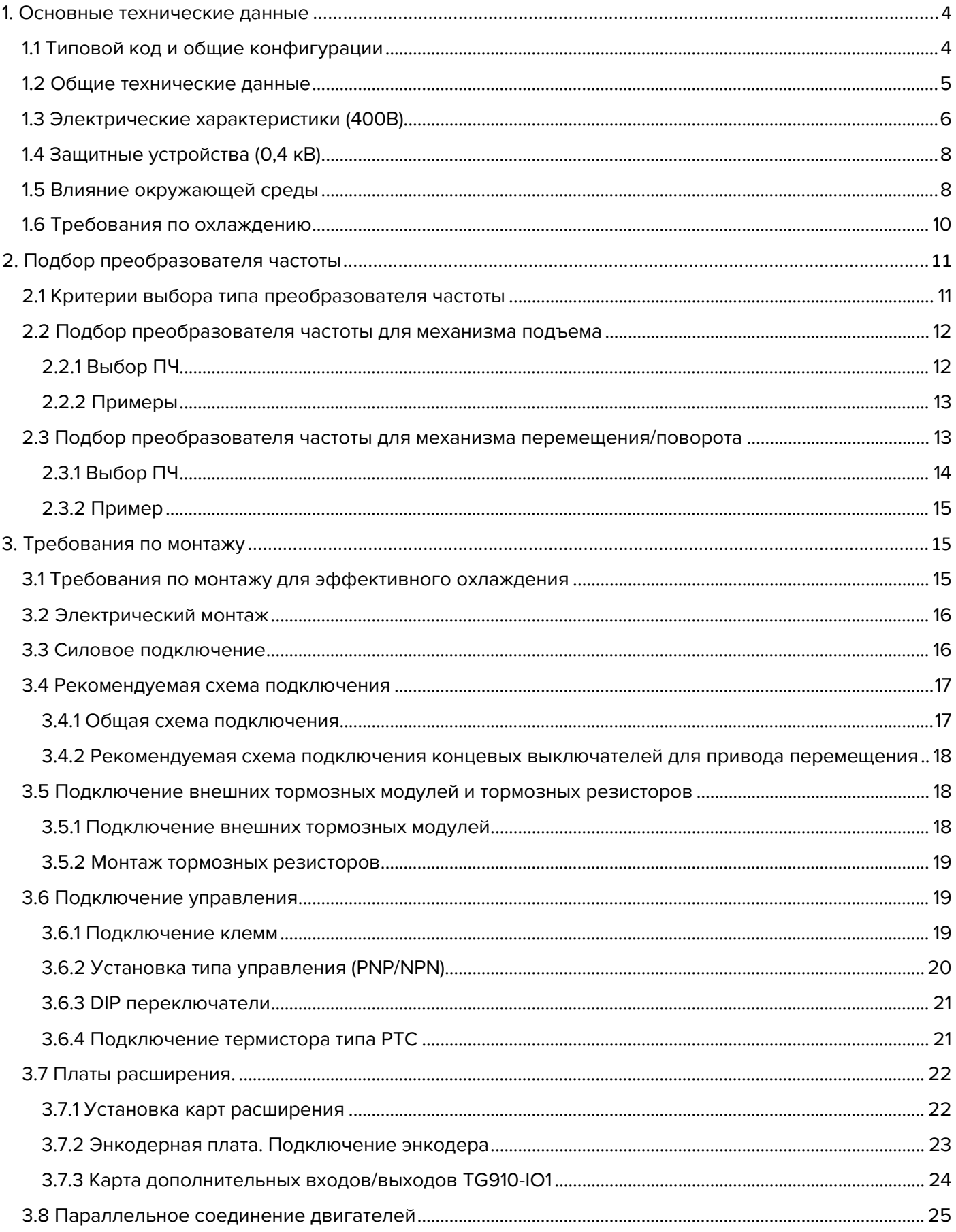

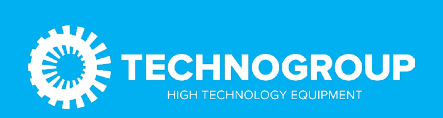

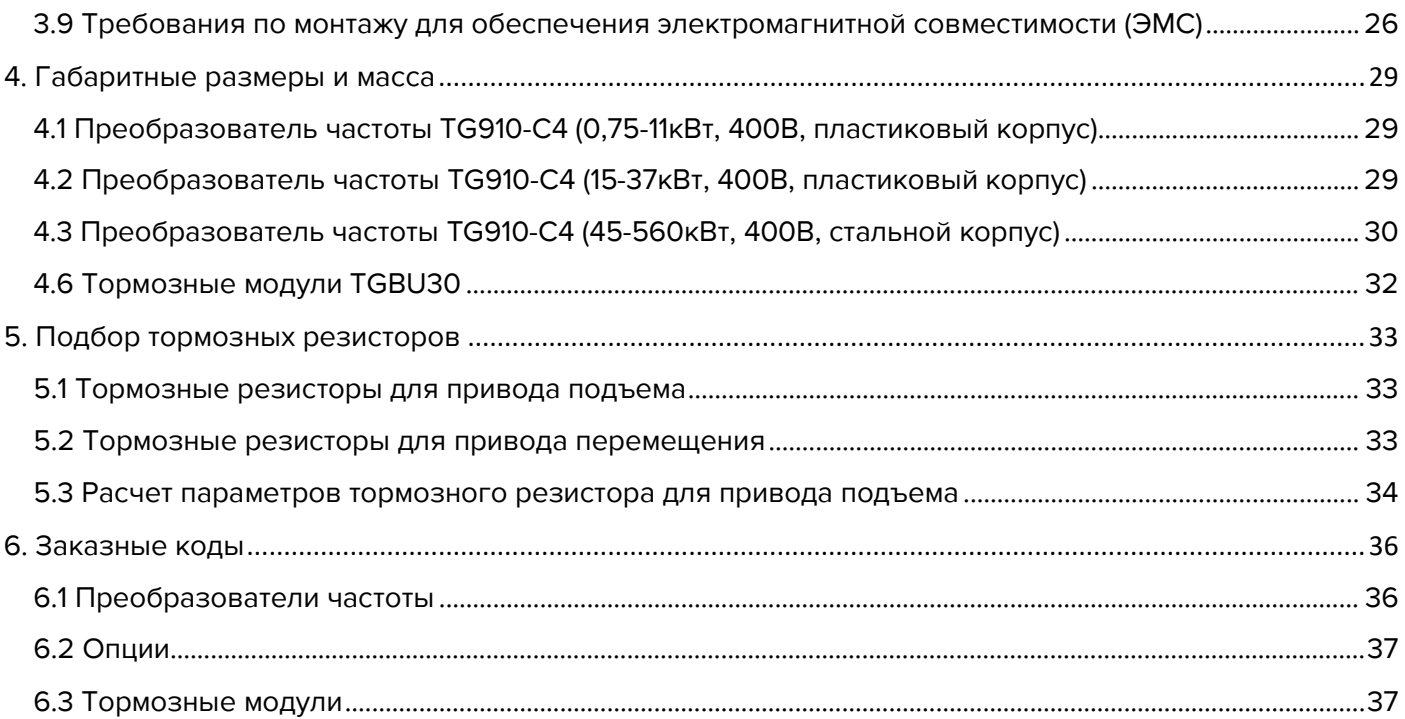

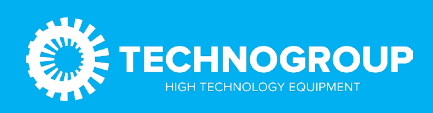

## <span id="page-3-0"></span>1. Основные технические данные

#### <span id="page-3-1"></span>1.1 Типовой код и общие конфигурации

Информация о конфигурации преобразователя частоты и его базовых характеристиках содержится в типовом коде.

#### Структура тип-кода обозначения преобразователей TG910

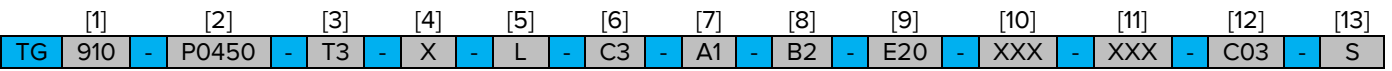

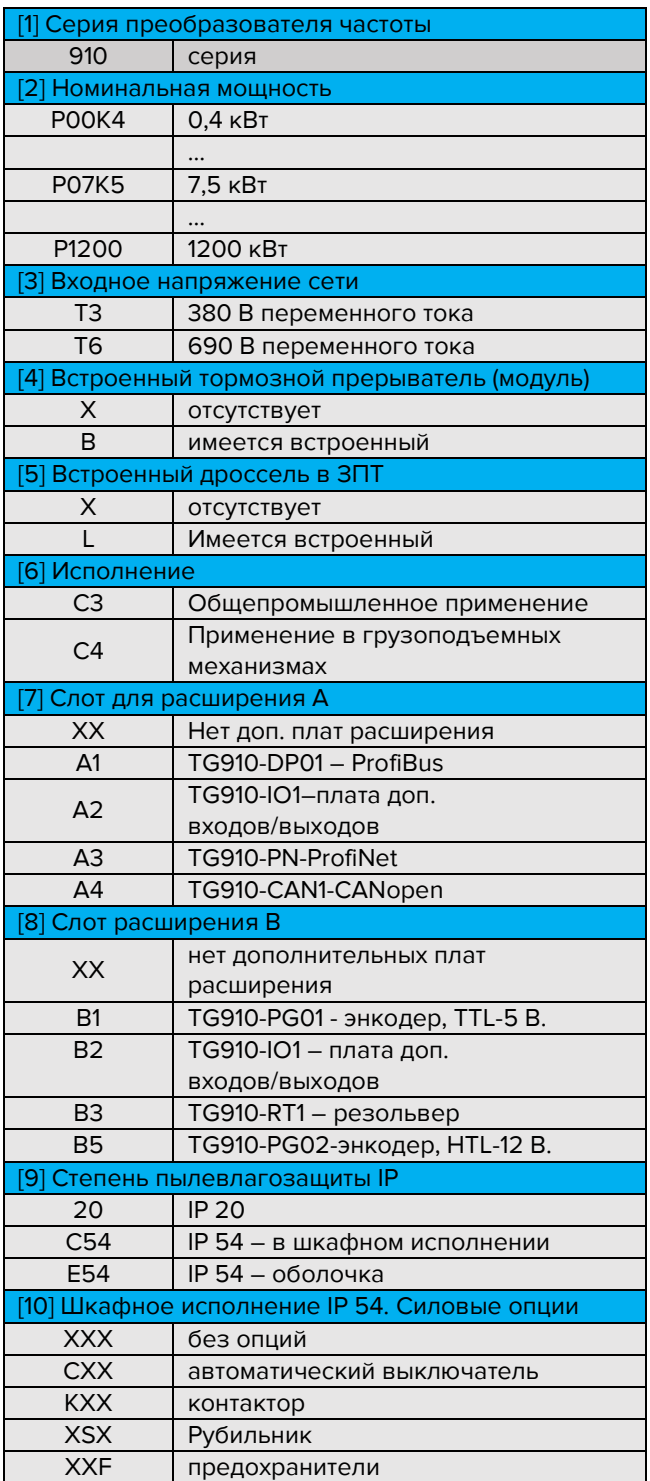

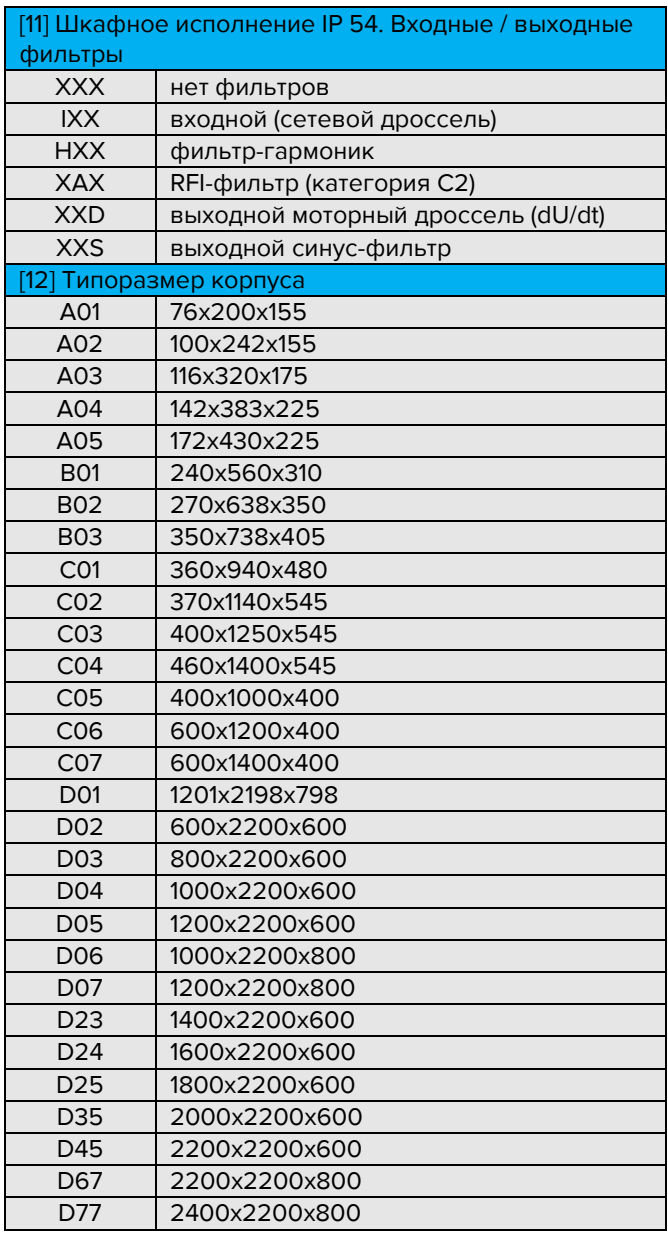

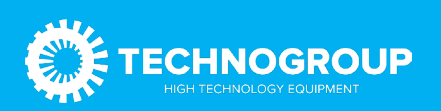

### <span id="page-4-0"></span>1.2 Общие технические данные

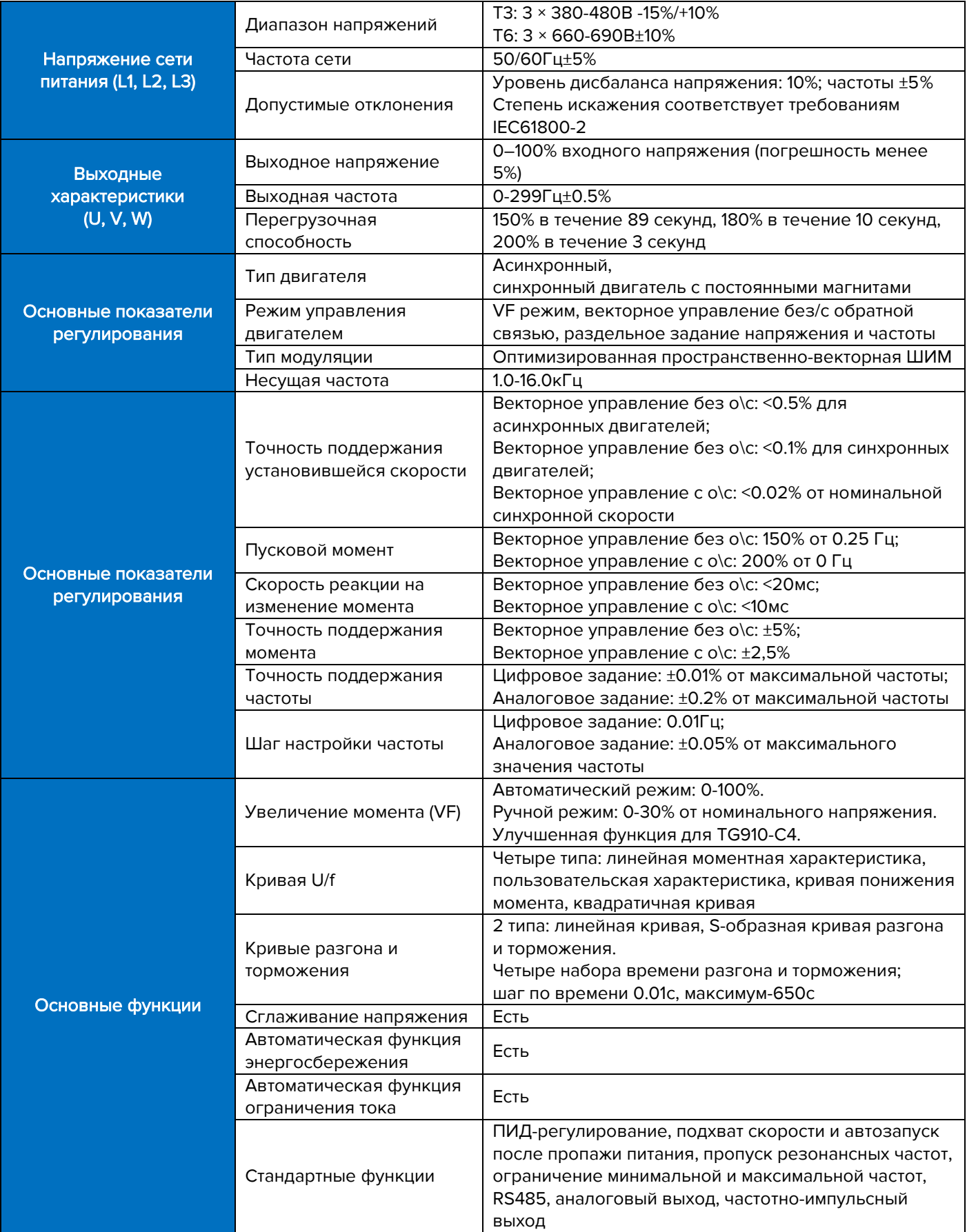

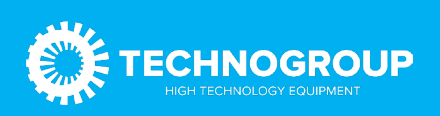

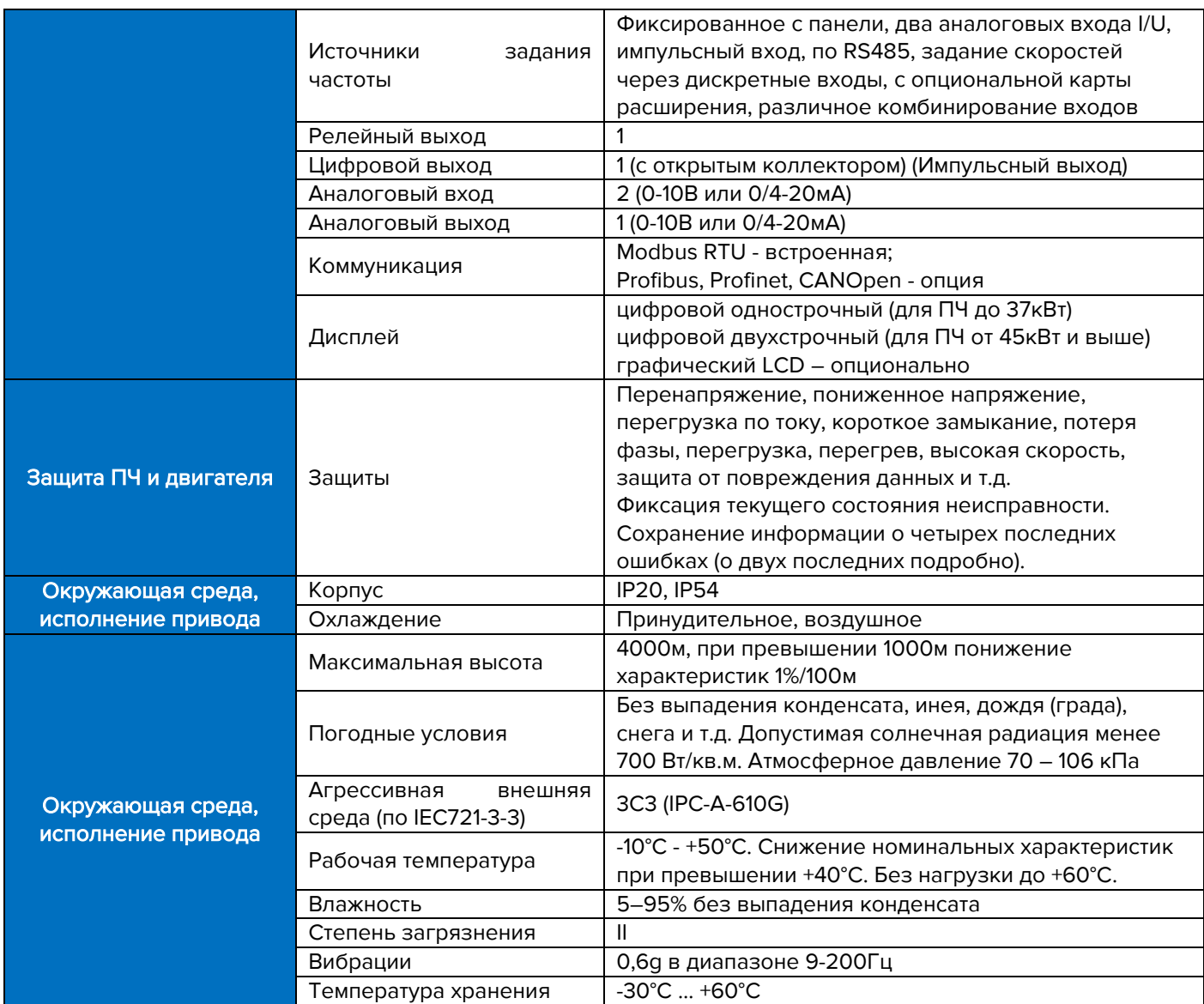

#### <span id="page-5-0"></span>1.3 Электрические характеристики (400В)

#### TG910-C4

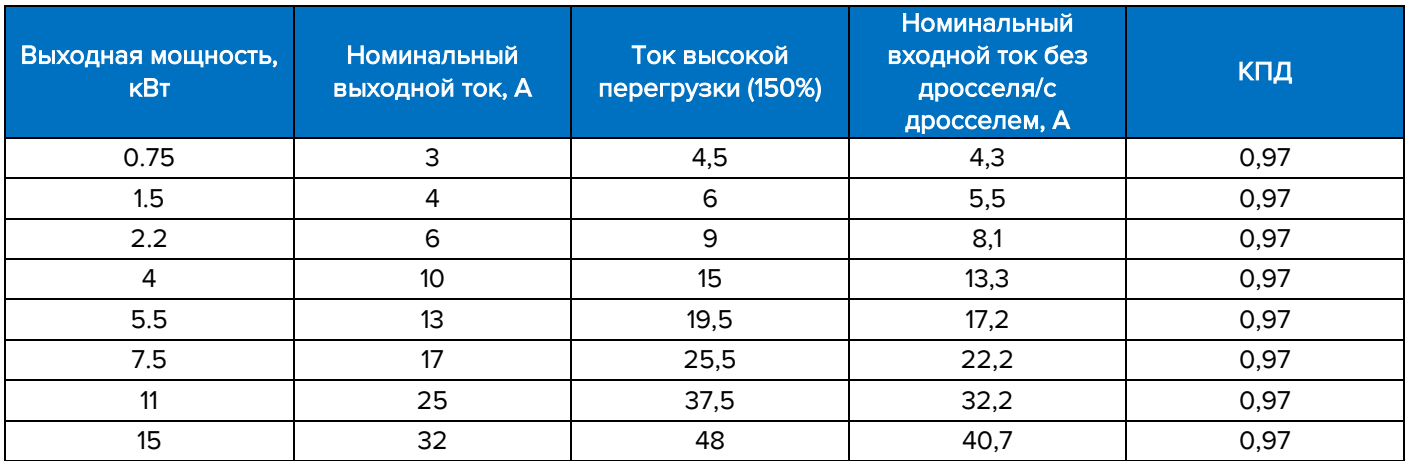

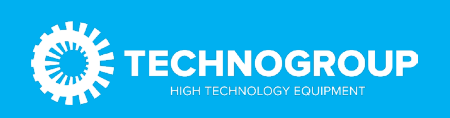

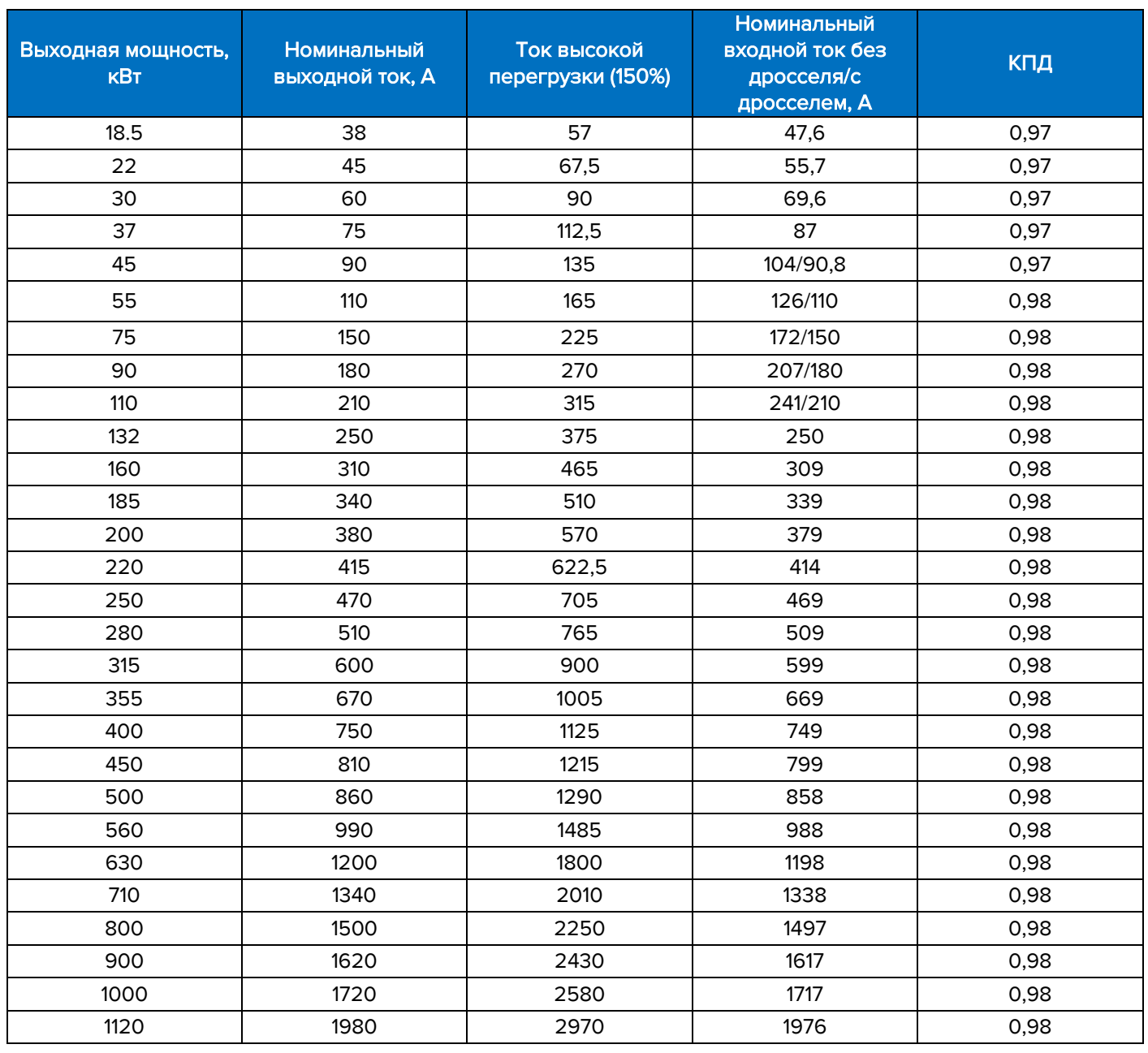

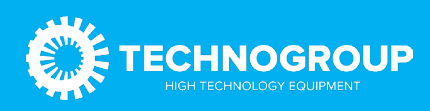

#### <span id="page-7-0"></span>1.4 Защитные устройства (0,4 кВ)

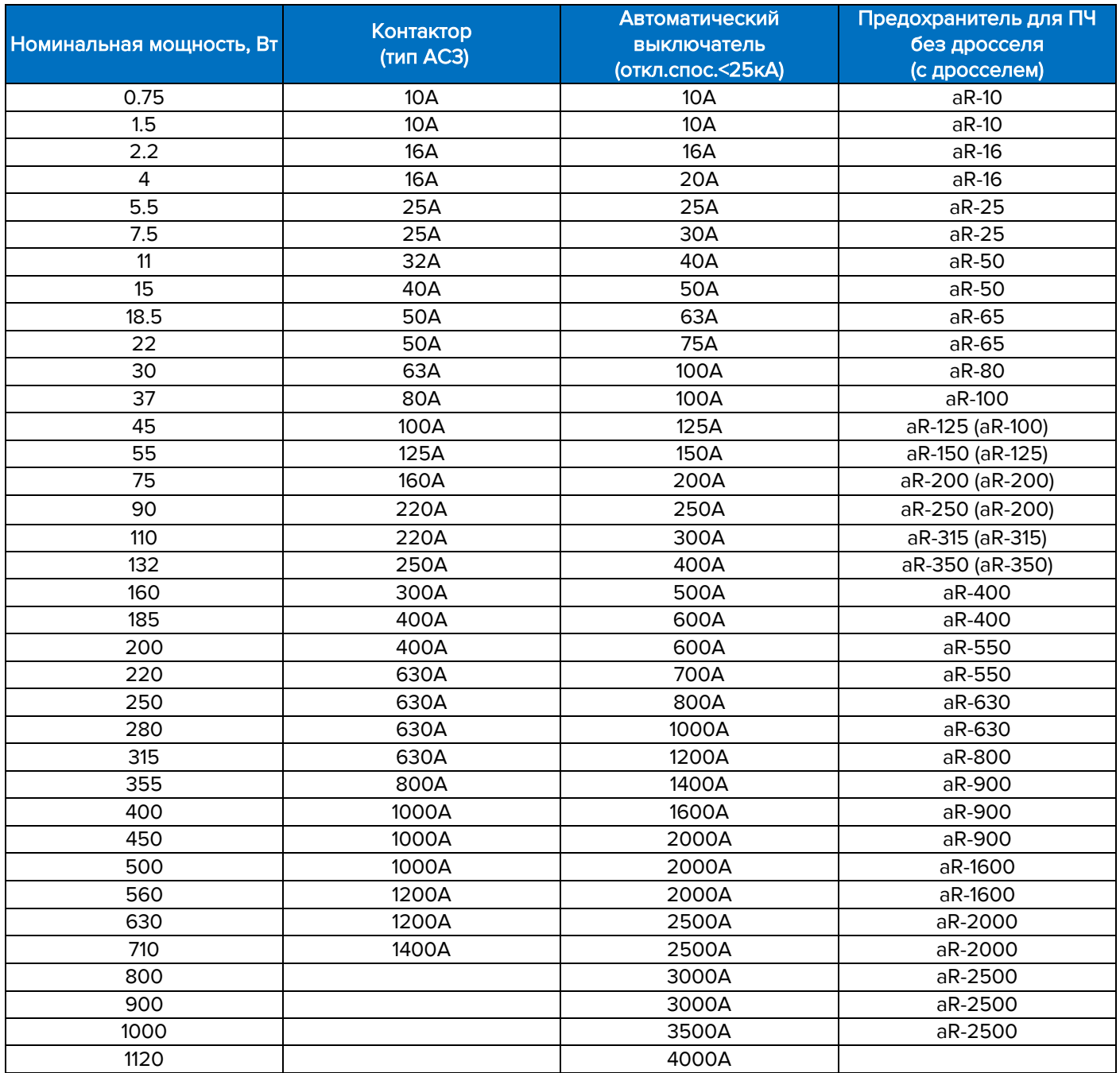

#### <span id="page-7-1"></span>1.5 Влияние окружающей среды

Окружающие условия, в которых производится установка, очень важны для обеспечения полной производительности данного оборудования и поддержания его работоспособности в течение длительного времени. Устанавливайте оборудование в условиях, соответствующих требованиям, указанным в таблице ниже.

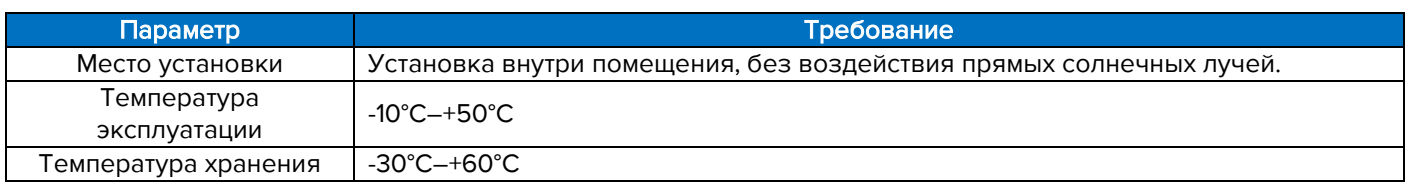

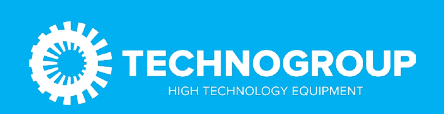

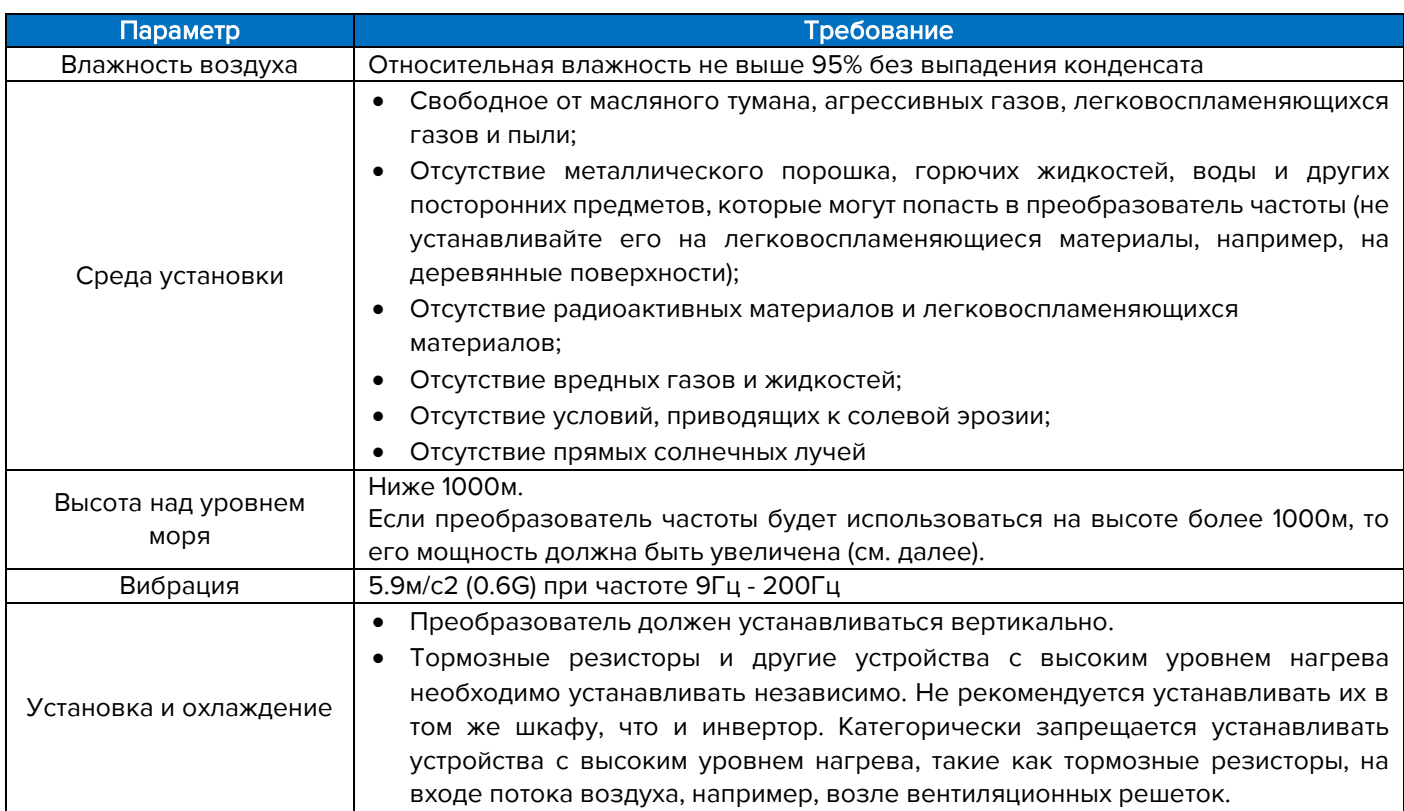

Для повышения надежности оборудования температура окружающей среды не должна резко изменяться. При эксплуатации в закрытом пространстве, таком как шкаф управления, пожалуйста, используйте вентилятор или кондиционер для охлаждения, чтобы предотвратить превышение допустимой температуры.

При отрицательных температурах, не включайте в работу ПЧ до прогрева шкафа, так как это может быть причиной выхода из строя компонентов ПЧ. Наличие конденсата не допускается. Необходимо учитывать снижение характеристики преобразователя частоты при превышении допустимой температуры окружающей среды, представлено на следующем рисунке:

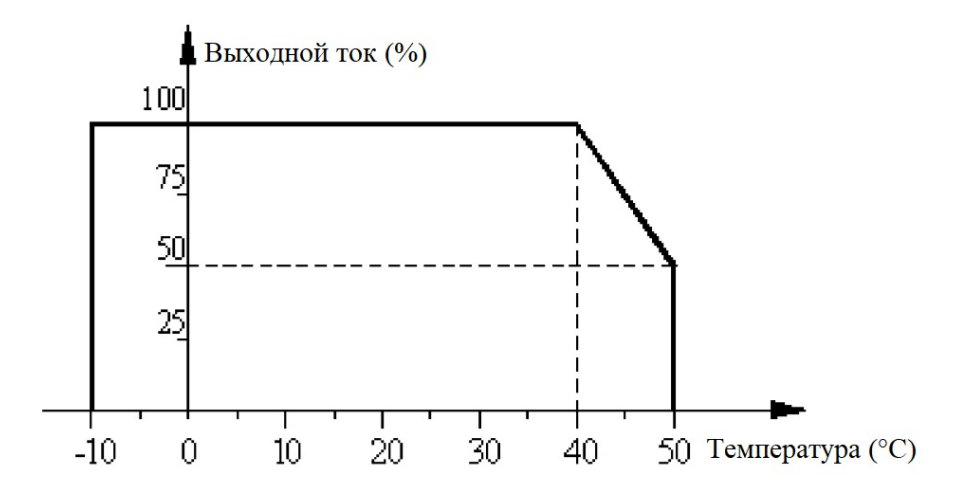

Снижение характеристики преобразователя частоты после превышения допустимой высоты представлено на рисунке ниже.

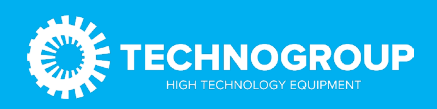

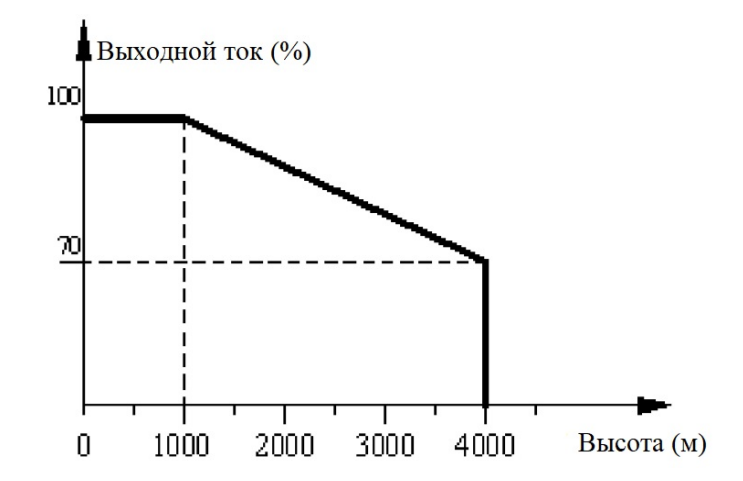

#### <span id="page-9-0"></span>1.6 Требования по охлаждению

При установке преобразователя частоты в закрытом шкафу необходима установка вентилятора, кондиционера или другого охлаждающего оборудования, чтобы обеспечить температуру воздуха в шкафу ниже 40 ℃. Это необходимо для обеспечения безопасной и надежной работы преобразователя частоты.

Не используйте преобразователь частоты за пределами номинального диапазона температур, в противном случае преобразователь частоты может быть поврежден.

Преобразователь частоты необходимо устанавливать в вертикальном положении.

#### Тепловые потери преобразователей частоты TG910 (0,4 кВ)

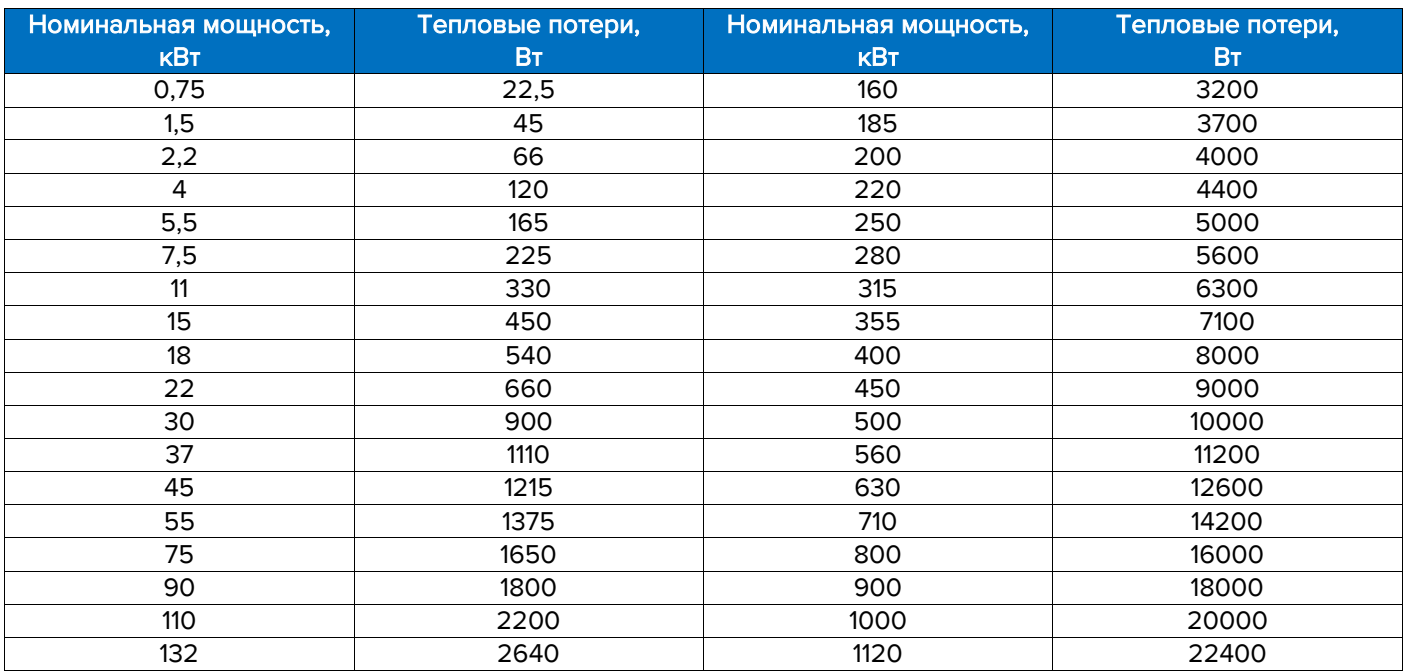

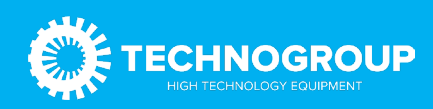

# <span id="page-10-0"></span>2. Подбор преобразователя частоты

#### <span id="page-10-1"></span>2.1 Критерии выбора типа преобразователя частоты

Нагрузки в крановом применении характеризуются:

- возможной высокой перегрузкой при разгоне/замедлении;
- возможными сериями разгонов/замедлений;
- возможной достаточно длительной работой на малой скорости;
- длительной работой в генераторном режиме;
- высокими требованиями к пусковому моменту.

Поэтому, при подборе преобразователя частоты необходимо руководствоваться следующими основными характеристиками:

#### а) Номинальный ток

Номинальный ток преобразователя частоты должен быть выше номинального тока двигателя (или нескольких двигателей).

Для преобразователей частоты в каталогах указывается длительный номинальный ток при работе в разных режимах. Для кранового применения следует брать величину непрерывного тока при работе в режиме высокой нагрузки.

#### б) Наличие тормозного прерывателя/резистора

Для крановых механизмов наличие тормозного прерывателя и тормозных резисторов, как правило, обязательно.

#### в) Поддержка энкодера (обратной связи)

Для механизма подъема использование энкодера позволяет значительно улучшить работу на малых скоростях, а также обеспечить точную регулировку момента при трогании и останове (позволяет поддерживать момент вплоть до нулевой скорости). Также использование энкодера позволяет оптимизировать энергопотребление и снизить токи при переходных процессах (разгон/замедление), а также при трогании/останове, что позволяет снизить нагрузки на преобразователь частоты, двигатель и механические узлы, и агрегаты. Для механизмов перемещения применение энкодеров, как правило, не требуется.

#### Если предусматривается работа на скоростях ниже 10Гц с высоким моментом (при нагрузке близкой к номинальной), то наличие энкодера обязательно.

#### г) Допустимая длина кабеля

При подборе и размещении ПЧ, необходимо учитывать длину кабеля от преобразователя частоты до двигателя с учетом геометрических размеров крана (стрелы, пролета, высоты опор козлового крана и т.п.).

Если к одному преобразователю частоты подключается несколько двигателей, то длины кабелей к каждому двигателю складываются.

#### д) Необходимость подключения теплоконтроля

При подключении датчиков теплоконтроля к преобразователю частоты следует учитывать количество и тип датчиков теплоконтроля (термистор, термопреобразователи Pt100 и т.д.). Возможно, потребуются дополнительные опции.

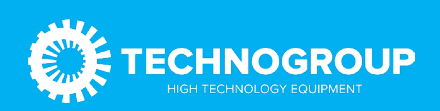

#### e) Дополнительные требованиям

Могут быть востребованы, например, дополнительные опции для подключения ПЧ к промышленной сети или наличие дополнительных входов/выходов.

#### <span id="page-11-0"></span>2.2 Подбор преобразователя частоты для механизма подъема

#### Для привода подъема следует использовать только ПЧ серии TG910-C4.

#### Наличие энкодера обязательно для приводов подъема:

- длительно работающих с высокой нагрузкой (класс нагружения L3-L4);
- длительно работающих на скоростях ниже 20Гц;
- для высокоскоростных приводов (при передаточном числе редуктора ниже, чем 1:50);
- для приводов с высокими требованиями к точности регулирования;
- для приводов, работающих по классу М5 и выше.

Системы без обратной связи в основном используются для низкоскоростных и малонагруженных механизмов.

#### <span id="page-11-1"></span>2.2.1 Выбор ПЧ

1) Определяем требуемый ток ПЧ

$$
I_{\Pi\mathbf{q}}=I_{\mathbf{A}\mathbf{B}}* \mathbf{K}_{\text{tobih}}
$$

где,

 $I_{\text{LB}}$  — номинальный ток двигателя;

Кповыш — повышающий коэффициент.

2) Повышающий коэффициент для расчета привода подъема определяется следующим образом

$$
K_{\text{tob}} = K_{\text{tan}} * K_{\text{harp}} * K_{\text{okp}}
$$

Коэффициент запаса (Кзап)

- 1. для систем с энкодером 1,2;
- 1. для систем без энкодера 1,3.

Коэффициент высокой нагрузки (Кнагр)

- Класс использования М1-М5 1,0;
- Класс использования М6-М7 1,1;
- Класс использования М8-М9 1,2.

Коэффициент при работе в неблагоприятных условиях окружающей среды (К<sub>окр</sub>)

- 1. Нормальные условия эксплуатации 1,0.
- 1. Если предполагается длительная работа в условиях высоких температур (выше 40 градусов) и/или в условиях высокой запыленности – 1,1.

Если рассчитанное значение коэффициента выше 1,6, то принимается значение 1,6. Исключением является грейферное применение, где следует принимать значение коэффициента 1,6—2,0.

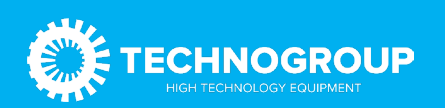

3) Подбираем ПЧ с номинальным длительным током в режиме высокой нагрузки (допустимая перегрузка 150-160%) выше рассчитанной величины.

#### <span id="page-12-0"></span>2.2.2 Примеры

1. Мостовой кран, интенсивно используемый в цеху. Двигатель 15кВт, номинальный ток 34А, напряжение 380В, без энкодера.

Режим работы подъема М5.

В цеху высокая запыленность.

 $K_{\text{noBbIII}} = 1.3 * 1.0 * 1.1 = 1.43$ 

 $I_{\Pi} = 34*1,43 = 48,62A$ 

Для TG910-C4 под величину 48,62А выбираем привод мощностью 30кВт.

2. Мостовой кран, интенсивно используемый на складе металлолома.

Мощность двигателя 55кВт, ток 110А, напряжение 380В, с энкодером.

Режим работы подъема М6.

Условия эксплуатации нормальные.

 $K_{\text{noBbIII}} = 1.2 * 1.1 * 1.0 = 1.32$ 

 $I_{\Pi} = 110*1,32 = 145,2A$ 

Для TG910-C4 под величину 145,2А выбираем привод мощностью 75кВт.

<span id="page-12-1"></span>2.3 Подбор преобразователя частоты для механизма перемещения/поворота

Для механизмов перемещения могут быть использованы не только серия для грузоподъемных механизмов TG910-C4, но и преобразователи частоты общепромышленные TG910-C3.

При подключении нескольких двигателей (подробнее см. п. 6) общая длина кабелей всех двигателей в сумме не должна превышать величины, указанной в таблице.

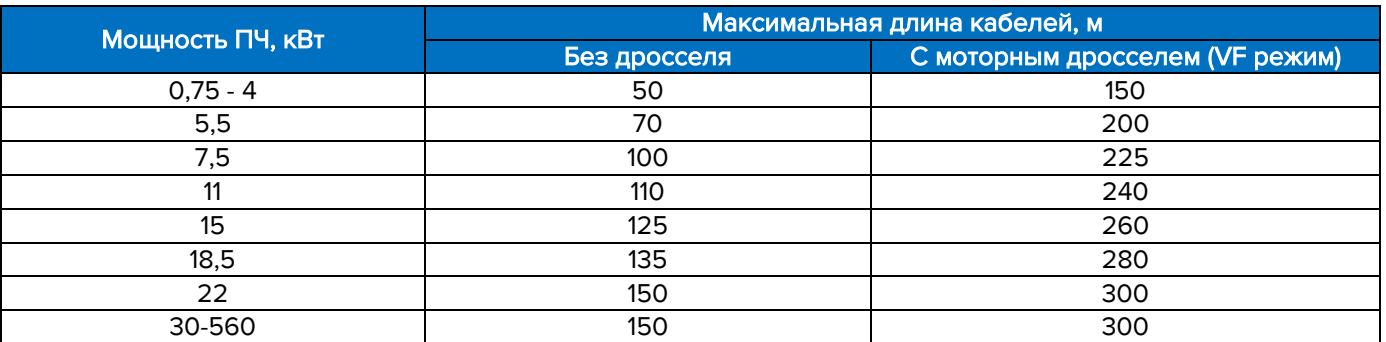

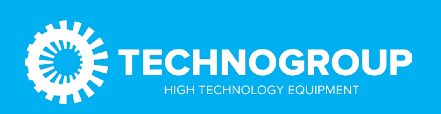

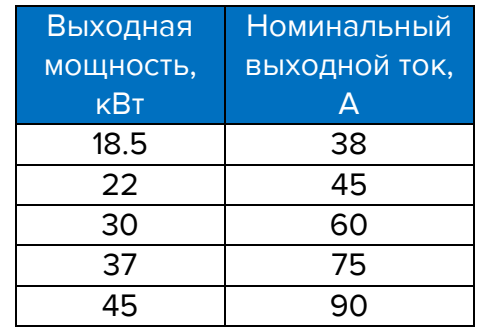

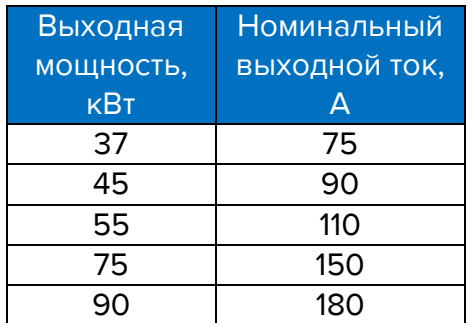

### <span id="page-13-0"></span>2.3.1 Выбор ПЧ

1) Определяем требуемый ток ПЧ:

$$
I_{\Pi\mathbf{q}}=I_{\mathbf{A}\mathbf{B}}*n_{\mathbf{A}\mathbf{B}}*K_{\mathbf{a}\mathbf{b}\mathbf{b}\mathbf{b}\mathbf{b}\mathbf{b}}
$$

где

 $I_{\text{LB}}$  – номинальный ток двигателя;

nдв – количество двигателей;

Кповыш – повышающий коэффициент.

2) Повышающий коэффициент для расчета привода перемещения определяется следующим образом

$$
K_{\text{повb1III}} = K_{\text{3aII}} * K_{\text{Harp}} * K_{\text{okp}}
$$

Коэффициент запаса (Кзап)

• Для приводов перемещения — 1,1.

Коэффициент при работе в неблагоприятных условиях окружающей среды (Кокр)

- Нормальные условия эксплуатации 1,0;
- Если предполагается длительная работа в условиях высоких температур (выше 40 градусов) и/или в условиях высокой запыленности – 1,1.

3) Подбираем ПЧ с номинальным длительным током в режиме высокой нагрузки не ниже рассчитанной величины.

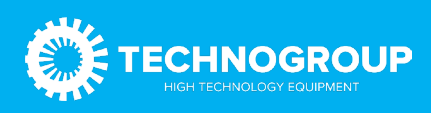

#### <span id="page-14-0"></span>2.3.2 Пример

Мостовой кран, интенсивно используемый в цеху.

1. Привод перемещения моста. Количество двигателей: 2шт. Характеристики двигателей: 7,5кВт, номинальный ток 19,9А, напряжение 380В. Условия эксплуатации нормальные.

 $K_{\text{Повыш}} = 1.1 * 1.0 = 1.1$ 

 $Iny = 19.9^*2^*1.1 = 43.78A$ 

Для TG910-C3 под величину 43,78А выбираем привод 22кВт по высокой перегрузке (ВП).

2) Привод перемещения тележки. Количество двигателей: 2шт. Характеристики двигателей: 3,5кВт, номинальный ток 9,4А, напряжение 380В. Условия эксплуатации нормальные.

 $K_{\text{Повыш}} = 1.1 * 1.0 = 1.1$ 

 $I_{\Pi} = 9,4^*2^*1,1 = 20,68A$ 

Для TG910-C3 под величину 20,68А выбираем привод 11кВт по высокой перегрузке (ВП).

# <span id="page-14-1"></span>3. Требования по монтажу

#### <span id="page-14-2"></span>3.1 Требования по монтажу для эффективного охлаждения

Преобразователь частоты охлаждается циркулирующим воздухом. Чтобы обеспечить оптимальные условия охлаждения, оставьте свободные проходы для воздуха сверху и снизу преобразователя частоты.

Сверху и снизу преобразователя частоты должны быть свободные зоны не менее 150 мм для обеспечения циркуляции охлаждающего воздуха.

Свободное пространство слева и справа не требуется (при использовании коммуникационной карты расширения требуется расстояние между ПЧ не менее 50 мм).

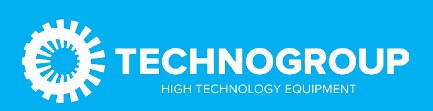

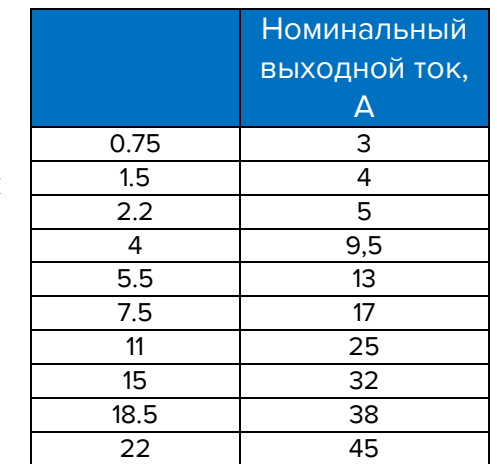

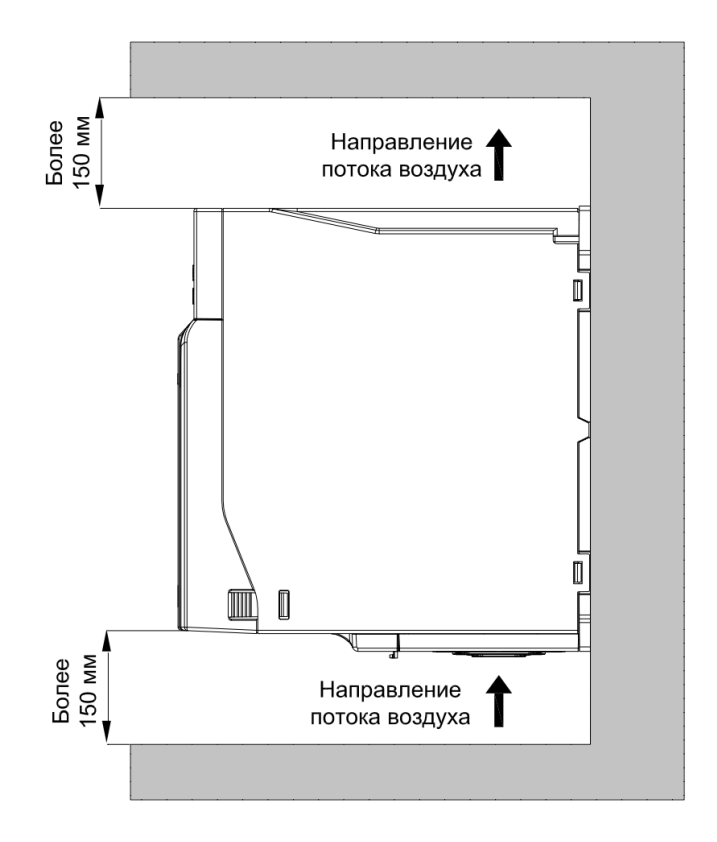

#### <span id="page-15-0"></span>3.2 Электрический монтаж

Во всех случаях сечение провода должно соответствовать государственным и местным нормативам. Подключение кабеля необходимо выполнять в соответствии с требованиями инструкции по эксплуатации.

Заземляющий кабель должен иметь поперечное сечение не менее 10 мм2 или необходимо использовать два провода, рассчитанных на номинальный ток питания, с отдельными соединительными наконечниками.

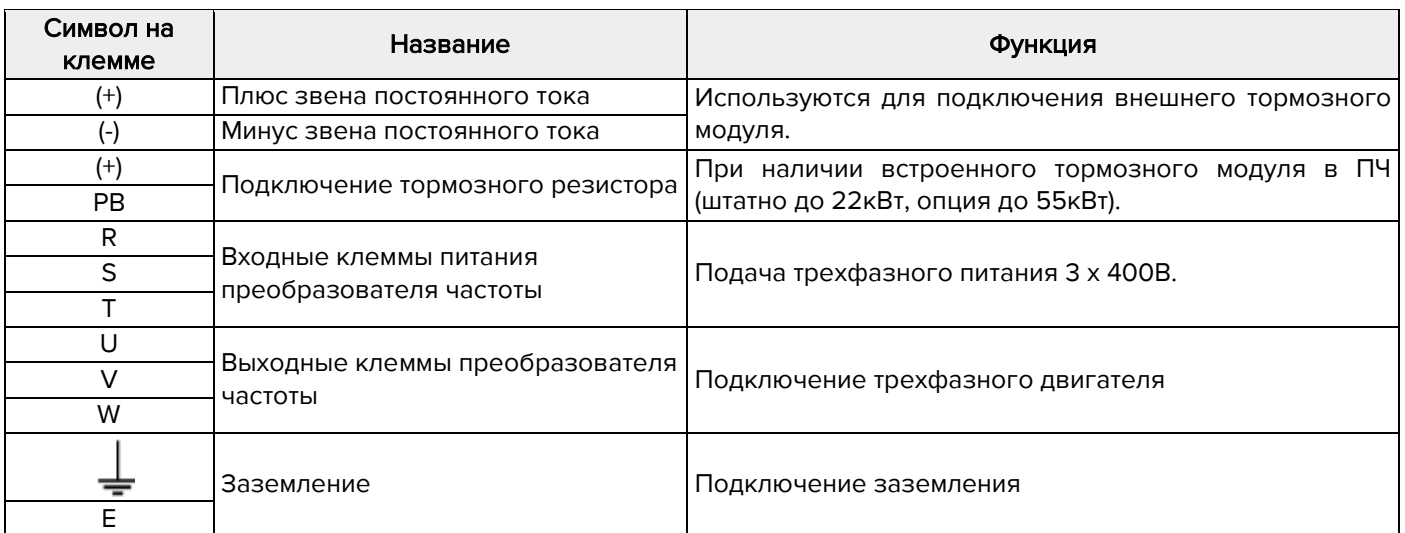

#### <span id="page-15-1"></span>3.3 Силовое подключение

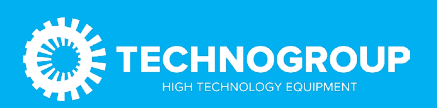

Выход из строя преобразователя частоты по причине неправильного подключения не является гарантийным случаем!

<span id="page-16-0"></span>3.4 Рекомендуемая схема подключения

<span id="page-16-1"></span>3.4.1 Общая схема подключения

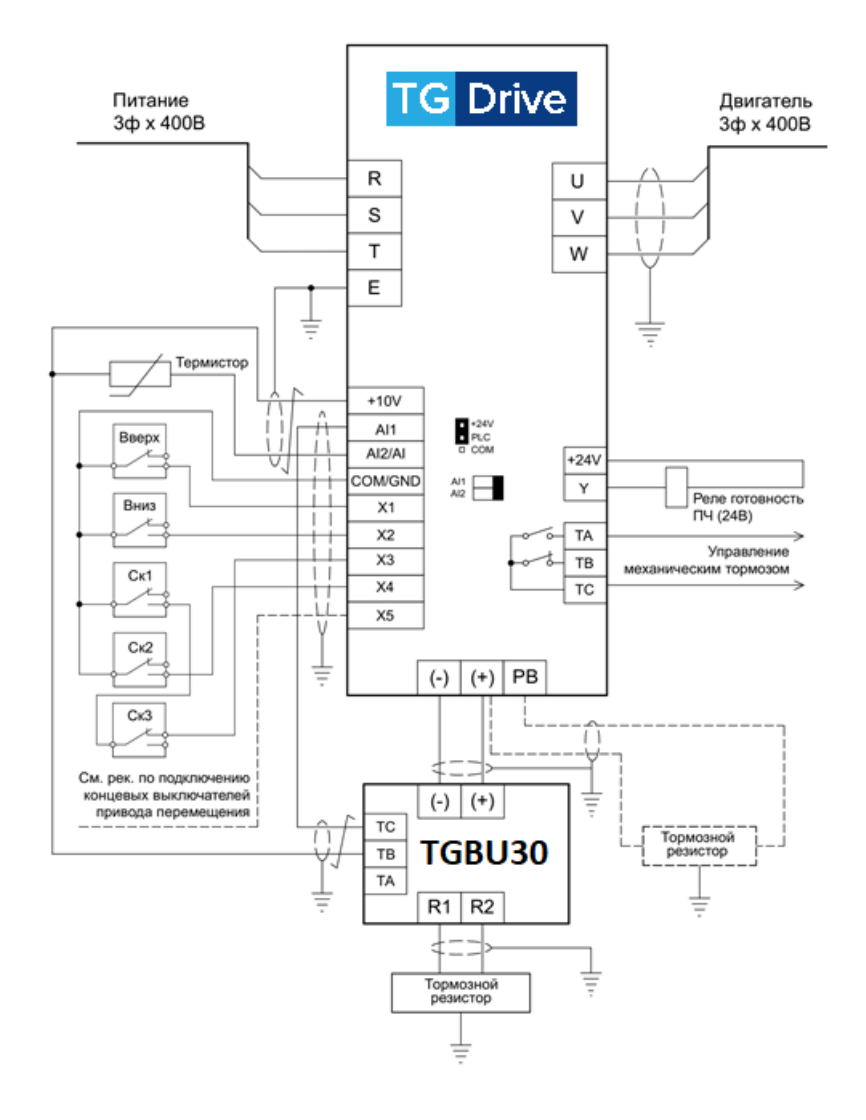

#### Примечания:

1) Подключение управления скоростями показано для четырехпозиционного джойстика.

2) На схеме показано подключение одного тормозного модуля TGBU30. Если необходимо подключение нескольких модулей, то см. п.1.5.1.

В настройках тормозного модуля TGBU30 параметр 4.06 должен быть выставлен в [1] Инверсная логика.

При использовании встроенного тормозного модуля преобразователя частоты тормозной резистор подключается на клеммы (+) и РВ, как показано пунктиром. Вход AI1 в этом случае не подключается и не настраивается.

3) Реле готовности должно быть с катушкой на 24В постоянного тока (потребляемый ток ниже 40мА).

4) Показано подключение термистора типа РТС (подробнее см. п.1.6.4).

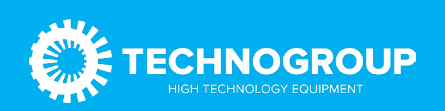

5) DIP переключатели AI1 и AI2 должны быть установлены в положение «I» (вправо).

#### Для подключения линий к клеммам +10V/AI1 и +10V/AI2(AI) для термистора необходимо использовать экранированную витую пару.

#### <span id="page-17-0"></span>3.4.2 Рекомендуемая схема подключения концевых выключателей для привода перемещения

Подключение согласно показанной схемы обеспечивает не только останов в нужном направлении (при этом разрешается движение в обратную сторону), но и позволяет использовать отдельную рампу останова при наезде на концевой выключатель, что позволяет, например, укоротить путь останова в аварийной ситуации во избежание удара о буфер.

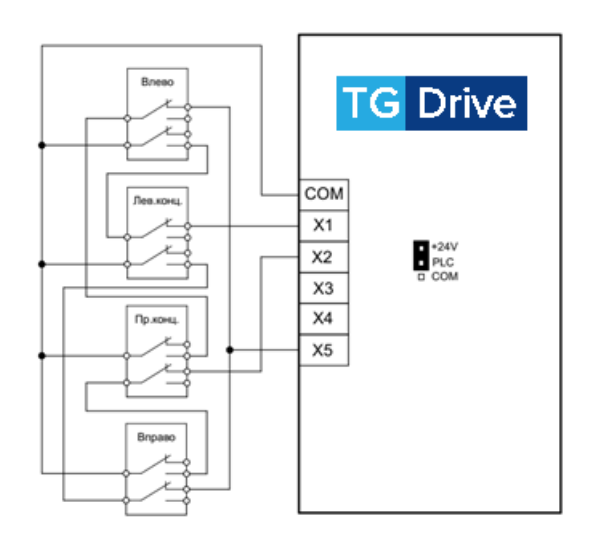

#### <span id="page-17-2"></span><span id="page-17-1"></span>3.5 Подключение внешних тормозных модулей и тормозных резисторов 3.5.1 Подключение внешних тормозных модулей

При подключении единственного тормозного модуля следует руководствоваться схемой, приведенной в пункте 1.4.

Подключение нескольких модулей показано ниже:

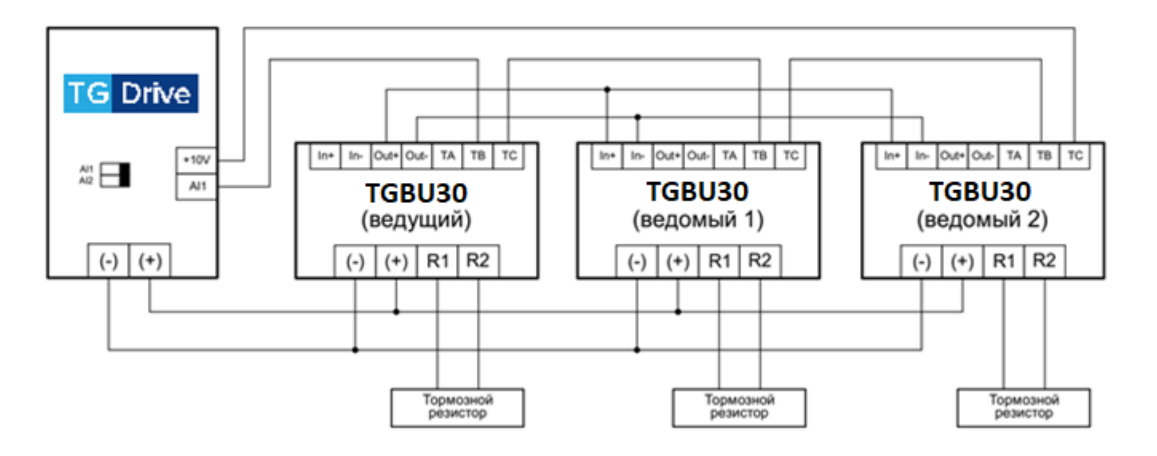

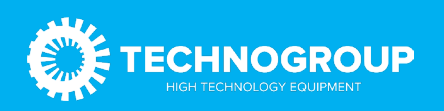

#### В настройках тормозных модулей TGBU30 параметр F04.06 должен быть выставлен в [1] Инверсная логика.

#### <span id="page-18-0"></span>3.5.2 Монтаж тормозных резисторов

- 1. Тормозные резисторы следует размещать за пределами электрического шкафа управления крана. При этом старайтесь разместить резисторы таким образом, чтобы использовать кабель для подключения как можно меньшей длины.
- 2. Маломощные резисторы могут быть размещены в электрошкафу (например, резисторы для привода тележки) на достаточном расстоянии от ПЧ и других элементов шкафа (не допускается монтировать резисторы ниже ПЧ), чтобы исключить тепловое воздействие от нагрева тормозных резисторов.
- 3. Обязательно выполните заземление тормозного резистора.
- 4. Для уменьшения электрического шума от проводов между тормозным резистором и ПЧ, эти провода должны быть скручены между собой с шагом 30–50 мм. К проводам большого сечения эта рекомендация не распространяется.
- 5. Подключите тормозной резистор к клеммам (+) и (РВ) преобразователя частоты при использовании встроенного тормозного модуля, либо к клеммам (R1) и (R2) внешнего тормозного модуля.
- 6. Тормозные резисторы (особенно открытого исполнения IP20) требуют осторожного обращения.

#### Не допускайте попадания внутрь посторонних электропроводящих предметов!

Также следует оберегать тормозные резисторы от проникновения влаги и/или любой жидкости. Элементы резистора находятся под напряжением, когда преобразователь частоты подключен к питающей сети. Посторонние электропроводящие предметы (или заземленный корпус резистора при механической деформации) могут быть причиной короткого замыкания, что приведет к повреждению ПЧ и/или тормозного резистора.

Повреждение оборудования в результате такой поломки не являются гарантийным случаем!

#### <span id="page-18-2"></span><span id="page-18-1"></span>3.6 Подключение управления 3.6.1 Подключение клемм

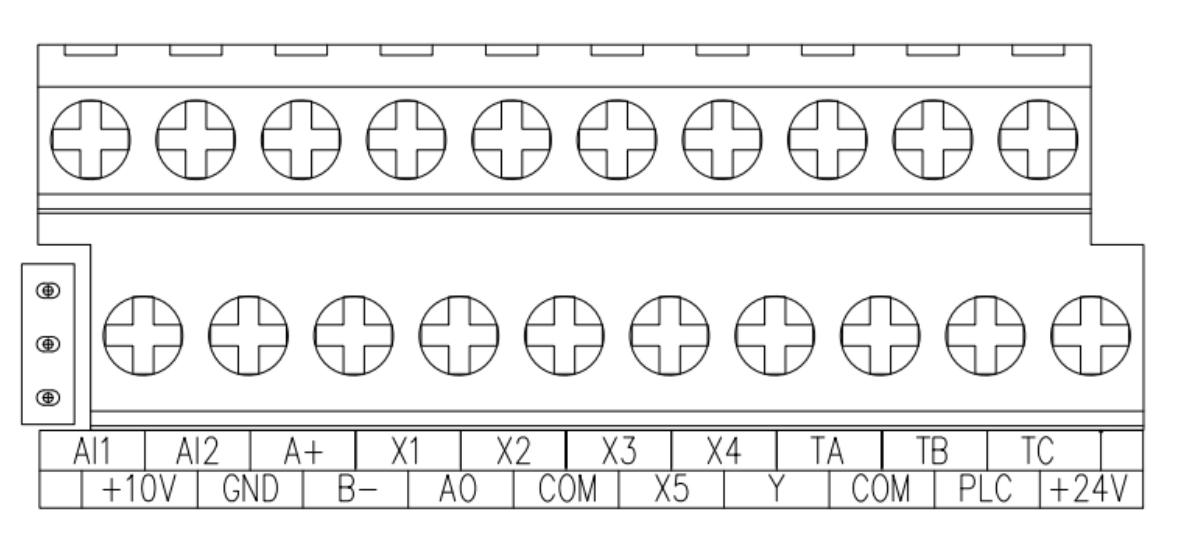

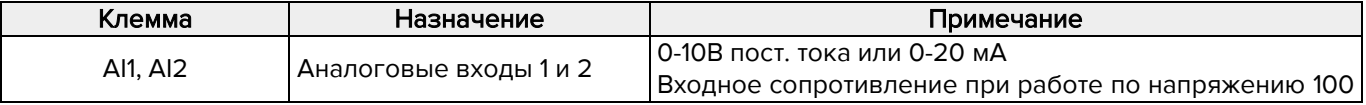

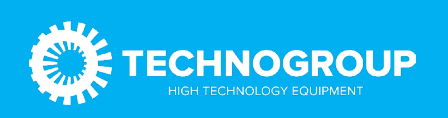

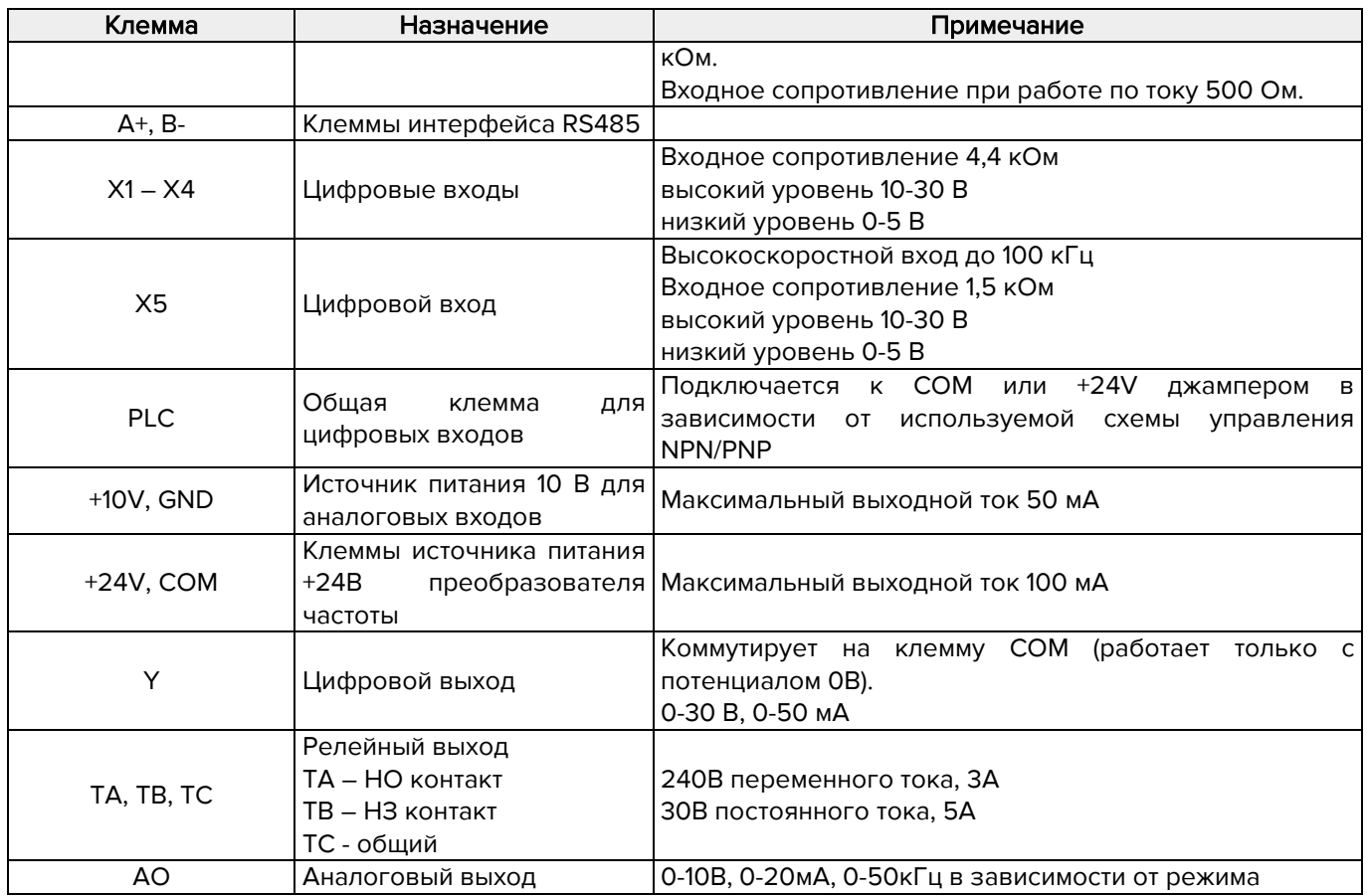

#### <span id="page-19-0"></span>3.6.2 Установка типа управления (PNP/NPN)

Для преобразователей частоты, в зависимости от схемы подключения, может быть использовано управление коммутацией на вход потенциала как 0В (NPN) так и +24В (PNP).

Рекомендуемая схема управления входами NPN, так как она обеспечивает большую помехозащищенность и безопасность оборудования.

Реализация типа управления обеспечивается коммутацией общей линии для входов PLC к линии COM (0В) или +24В. Заводская схема установки джампера: PLC присоединен к +24В (для схемы NPN).

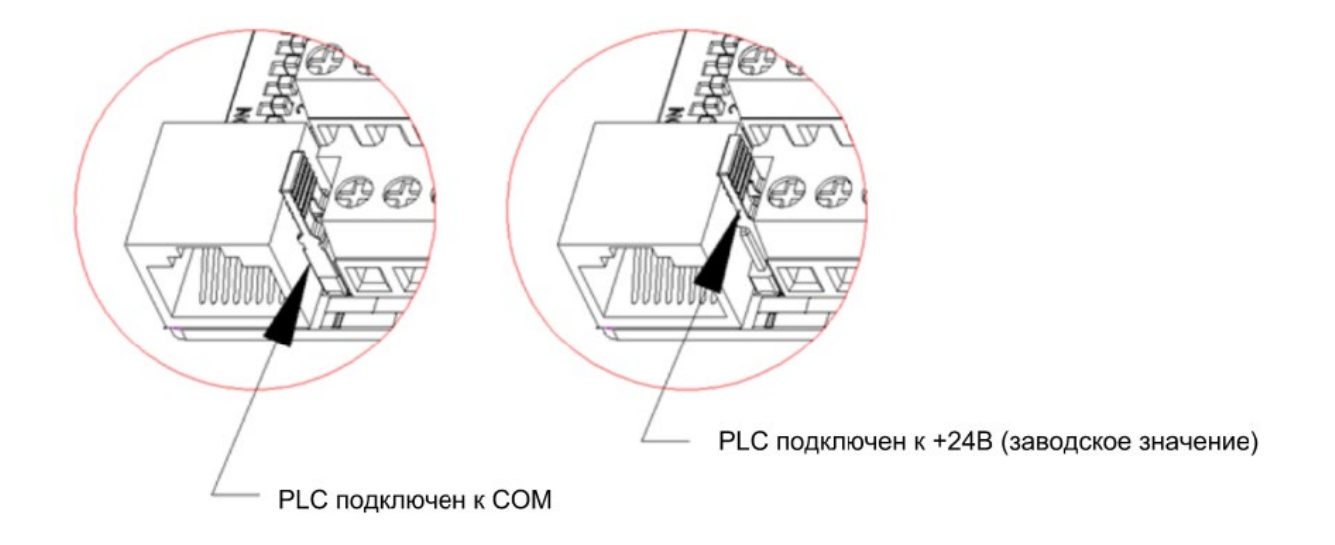

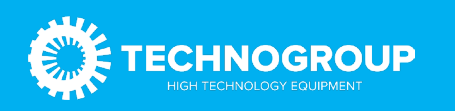

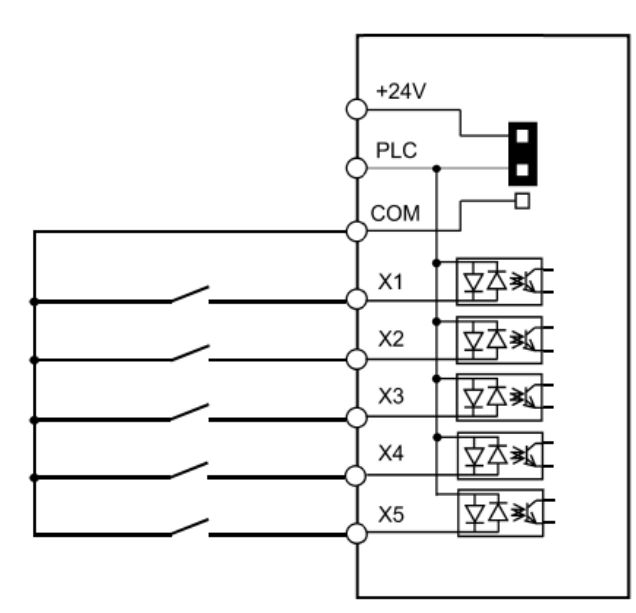

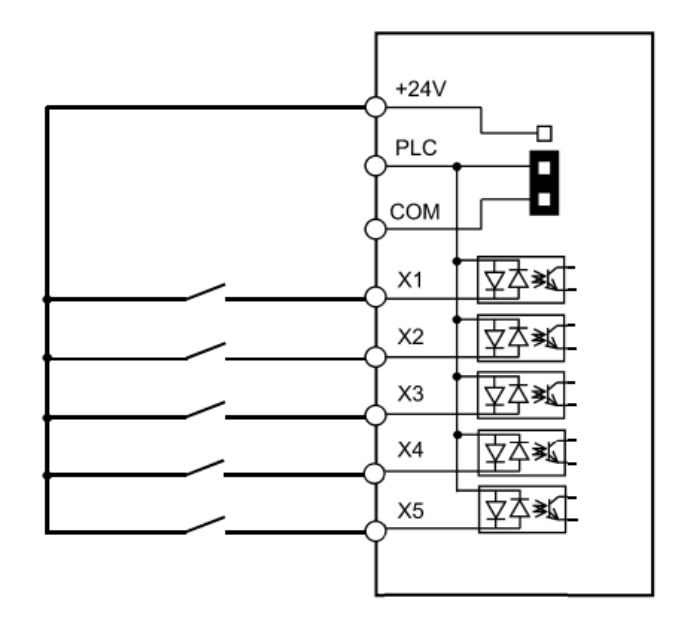

#### <span id="page-20-0"></span>3.6.3 DIP переключатели

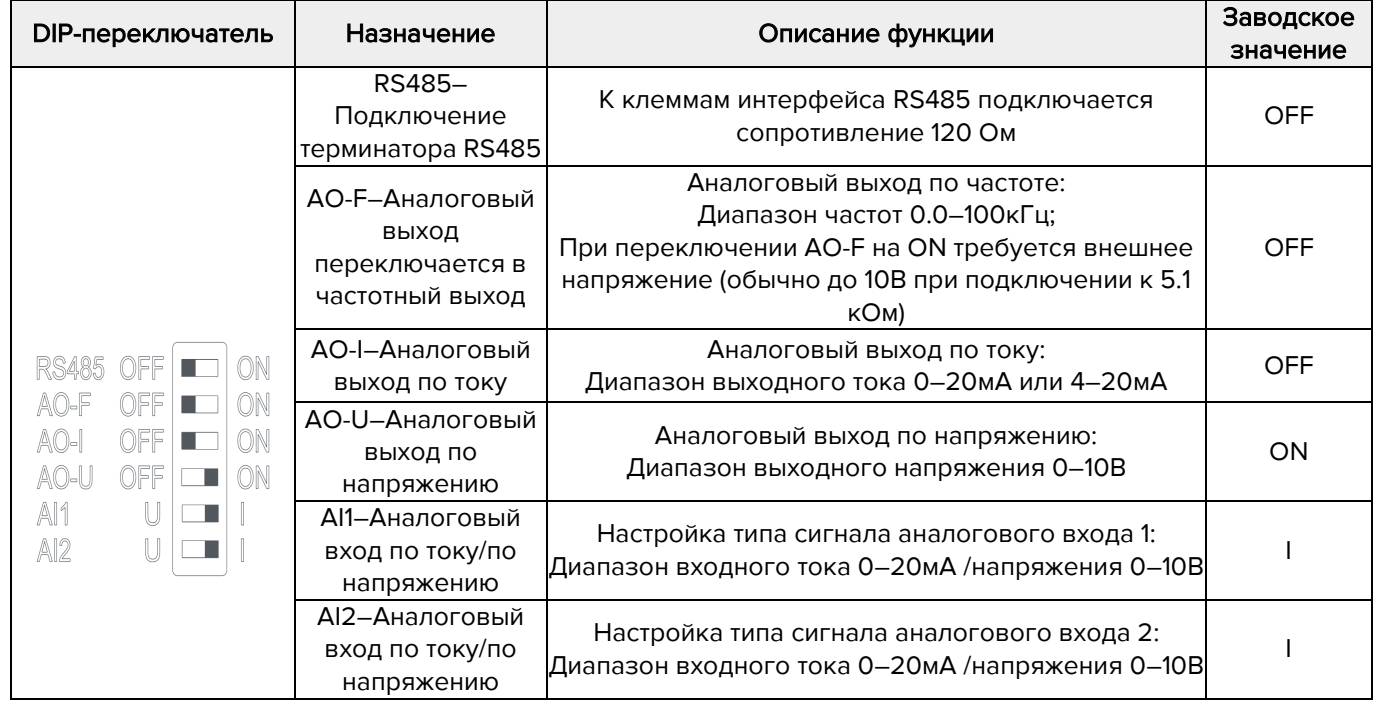

#### <span id="page-20-1"></span>3.6.4 Подключение термистора типа РТС

Для контроля температуры двигателя и срабатывания защиты от перегрева к аналоговому входу преобразователя частоты может быть подключен термистор, установленный на двигателе.

Термистор подключается к аналоговому входу AI2. Для питания используется встроенный источник питания 10В.

При подключении к преобразователю частоты нескольких электродвигателей термисторы подключаются последовательно.

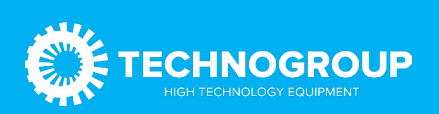

#### Управление входами по схеме NPN Управление входами по схеме PNP

Для подключения рекомендуется использовать экранированный кабель типа витая пара!

Аналоговый вход должен быть переключен в режим токового входа (см. п.1.6.3):

• DIP переключатель AI2 должен быть переключен в положение «I» (вправо).

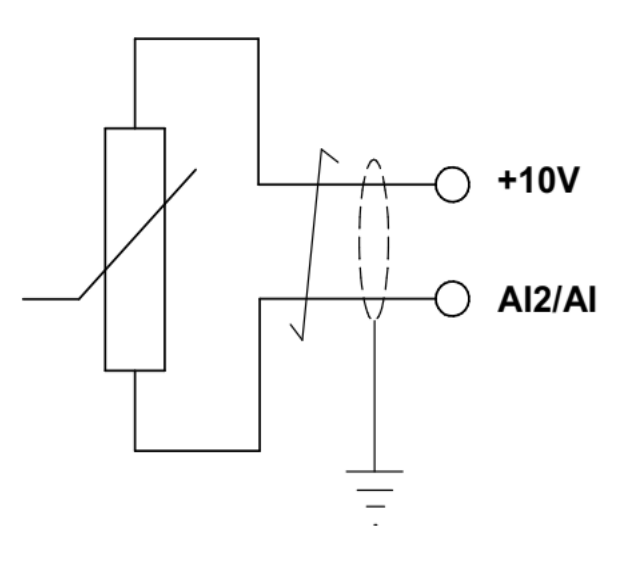

Необходимые настройки для термистора типа PTC:

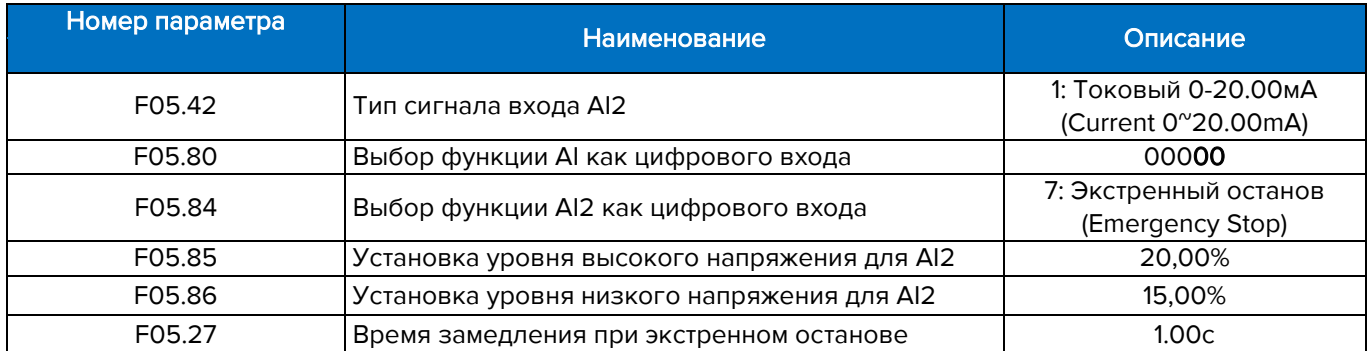

#### Примечание:

Уровень срабатывания входа указан под сопротивление термистора 3 кОм.

При срабатывании защиты сразу накладывается механический тормоз, выполняется замедление до нулевой скорости по рампе экстренного останова (F05.27), отрабатывается удержание, дальнейшая работа привода блокируется. Если для какого-либо выхода установлена функция 8 «Преобразователь частоты готов к работе», то данный сигнал снимается. При поданном сигнале запуска на экране привода мигает надпись «A.run3» (при снятом сигнале запуска индикация отсутствует).

При снижении сопротивления до 2,1 кОм (уровень задается в параметре F05.85) блокировка привода снимается. Выходной сигнал 8 «Преобразователь частоты готов к работе» восстанавливается. Но во избежание случайного запуска двигателя запуск произойдет только когда сигнал запуска (если он не был снят) будет снят и подан снова.

#### <span id="page-21-0"></span>3.7 Платы расширения.

#### <span id="page-21-1"></span>3.7.1 Установка карт расширения

Для установки карт расширения предусмотрены два слота: слот А и слот В.

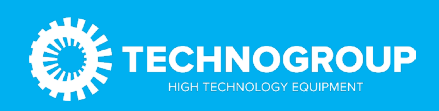

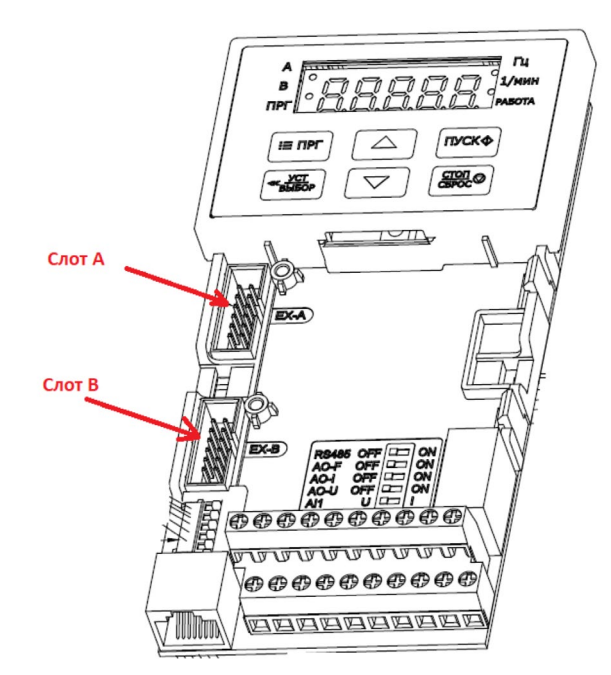

Карты расширения могут быть установлены в следующие слоты:

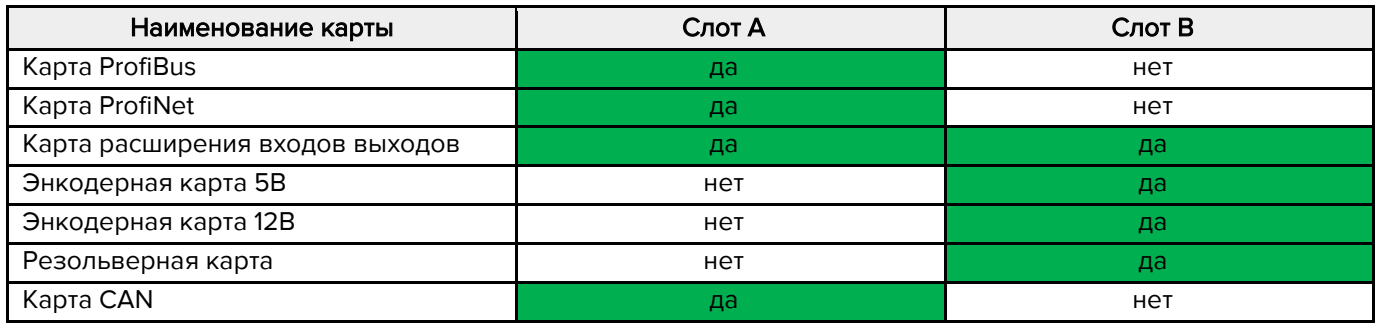

#### <span id="page-22-0"></span>3.7.2 Энкодерная плата. Подключение энкодера

Плата энкодера поставляется в двух вариантах:

- TG910-PG1: 5В, энкодер с дифференциальным сигналом 5В (TTL/LineDrive);
- TG910-PG2: 12В, энкодер с дифференциальным сигналом (HTL) или открытый коллектор (OC).

Плата энкодера должна быть установлена в слот «В» (нижний).

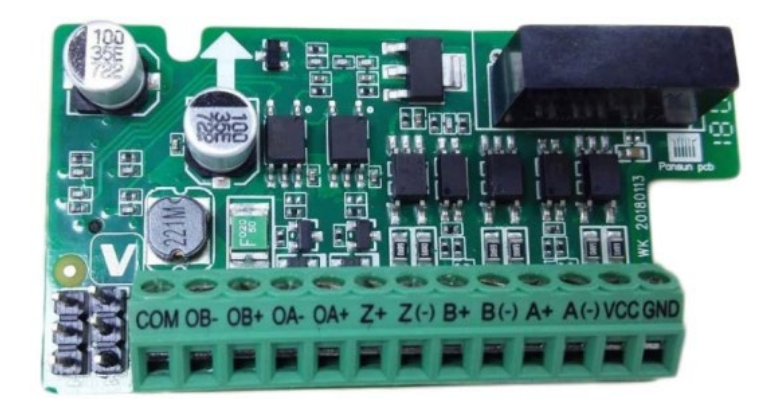

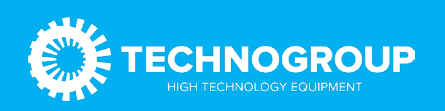

#### Подключение:

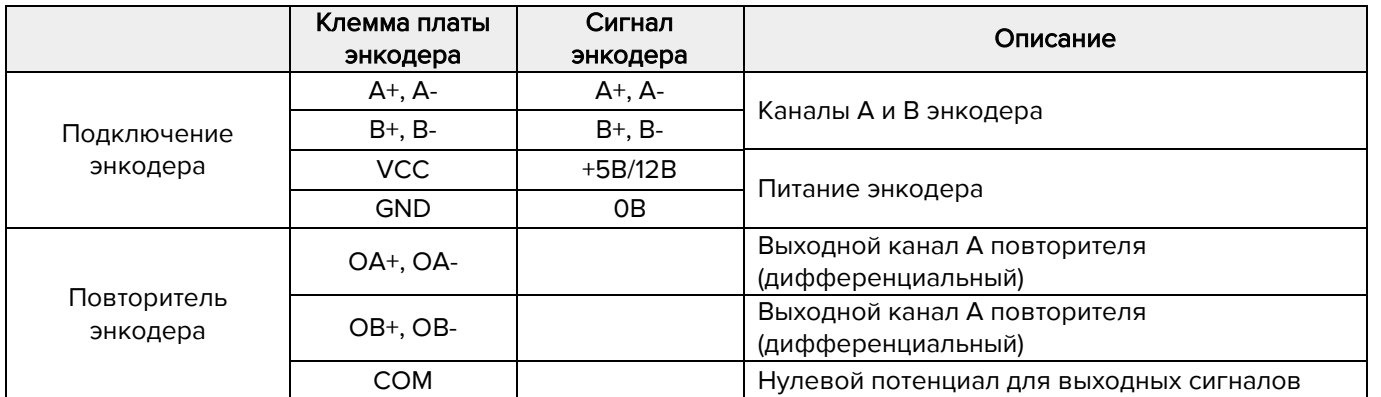

#### Канал Z энкодера не используется.

#### Максимальная длина кабеля – 150 м.

Использование инкрементального энкодера типа открытый коллектор не рекомендуется ввиду малой помехозащищенности и устойчивой работе только при малой длине кабеля.

#### <span id="page-23-0"></span>3.7.3 Карта дополнительных входов/выходов TG910-IO1

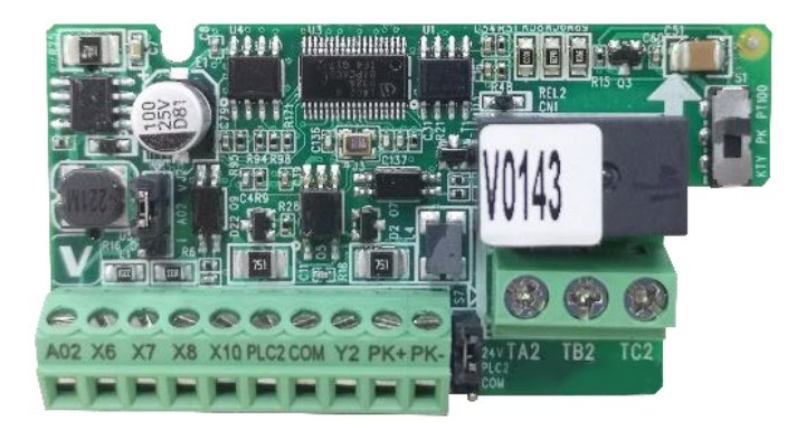

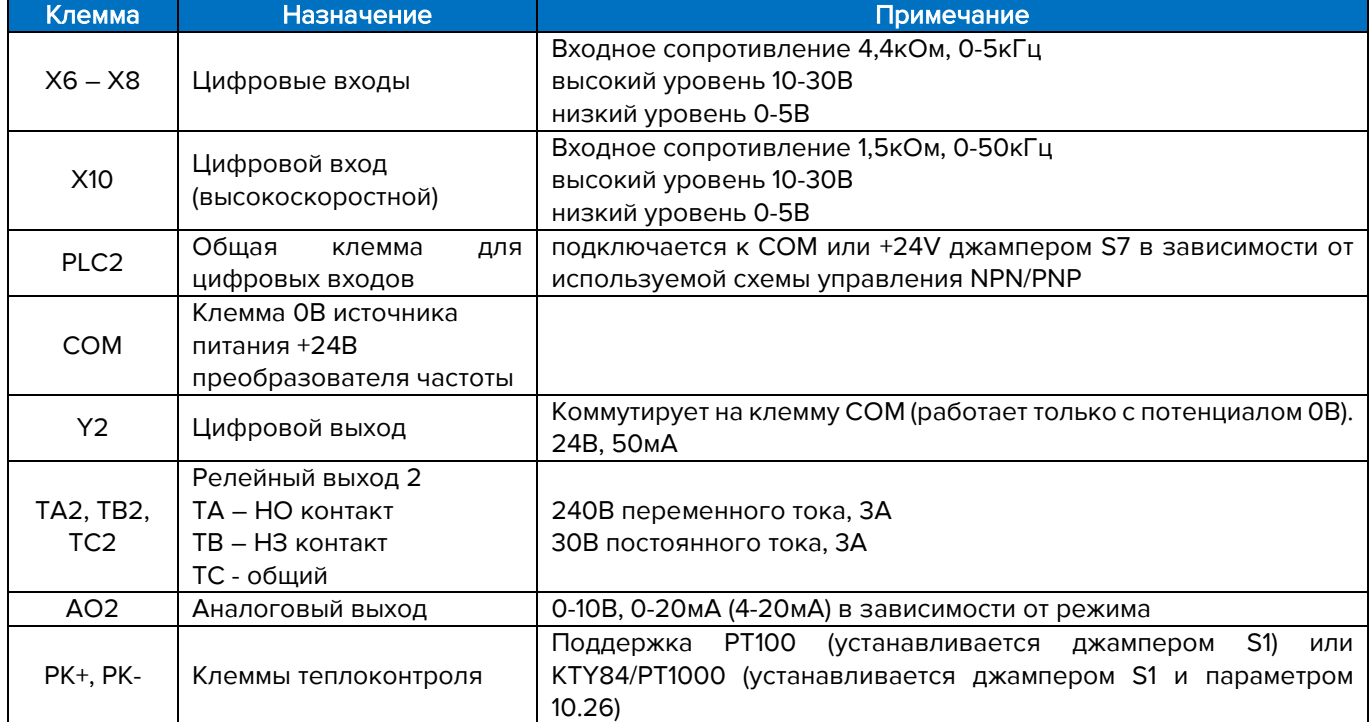

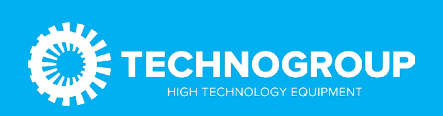

#### <span id="page-24-0"></span>3.8 Параллельное соединение двигателей

Преобразователь частоты может работать с несколько параллельно соединенными двигателями. При использовании параллельного соединения двигателя необходимо соблюдать следующие условия:

- 1. Рекомендуется для запуска только при использовании режима управления V/F (параметр F01.00 устанавливать в значение [0] V/F режим для асинхронных двигателей).
- 2. Суммарное потребление тока всех подключенных двигателей должно быть на 10% меньше номинального тока преобразователя.
- 3. Не используйте общие соединения для длинных кабелей.
- 4. При наличии длинных параллельных кабелей используйте синусный фильтр.
- 5. Защита от перегрузки двигателя в преобразователе частоты (основанная на контроле токов за длительный период времени) не может быть использована в качестве защиты для отдельных двигателей. Обеспечьте дополнительную защиту двигателей. Например, термисторы в каждом двигателе или индивидуальные тепловые реле (стандартные автоматические выключатели не подходят для защиты).

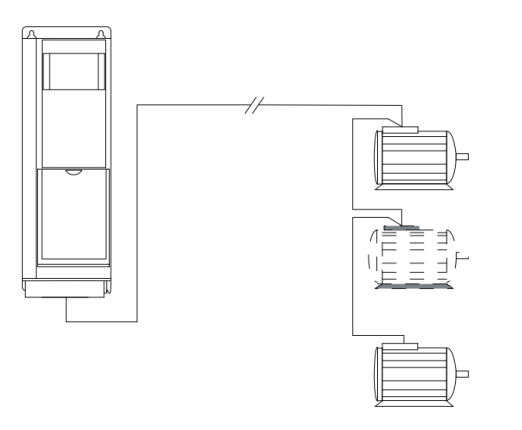

Подключение общим жгутом для кабелей малой длины

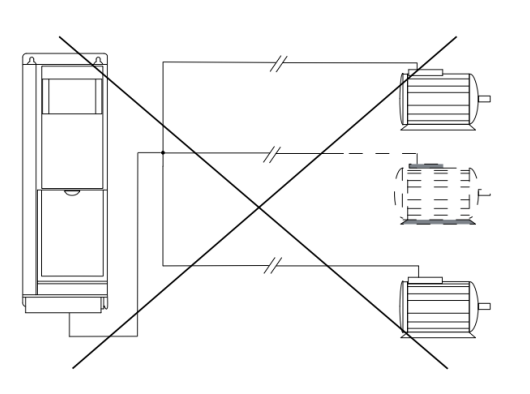

Подключение общим жгутом для кабелей большой длины

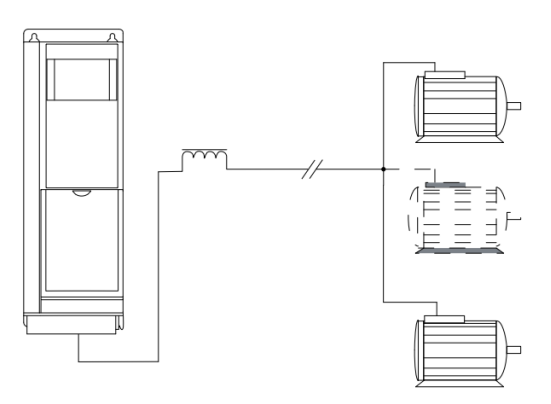

Параллельные кабели с нагрузкой

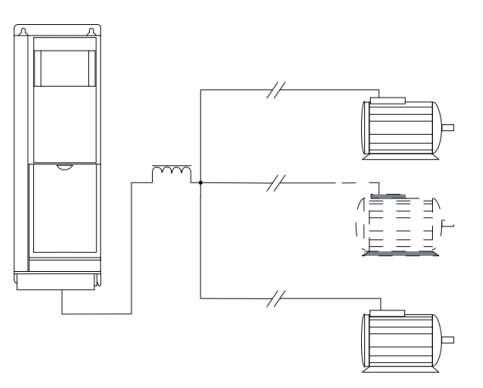

LC фильтр для длинных параллельных кабелей

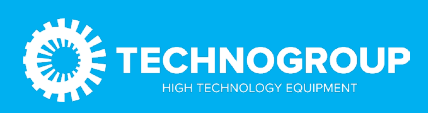

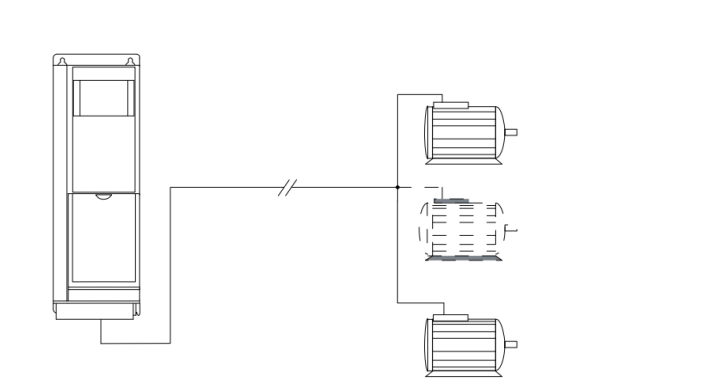

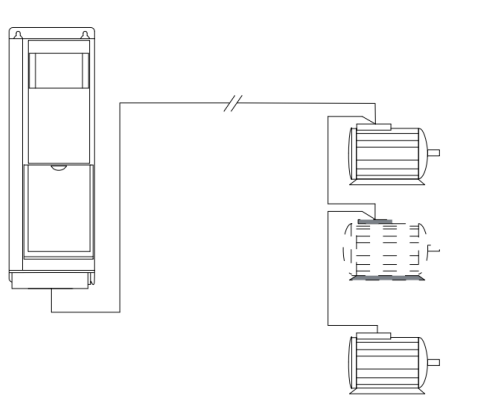

Параллельные кабели без нагрузки Длинные кабели при последовательном подключении

#### Максимальная суммарная длина неэкранированных кабелей до двигателей должна быть не более указанной в таблице:

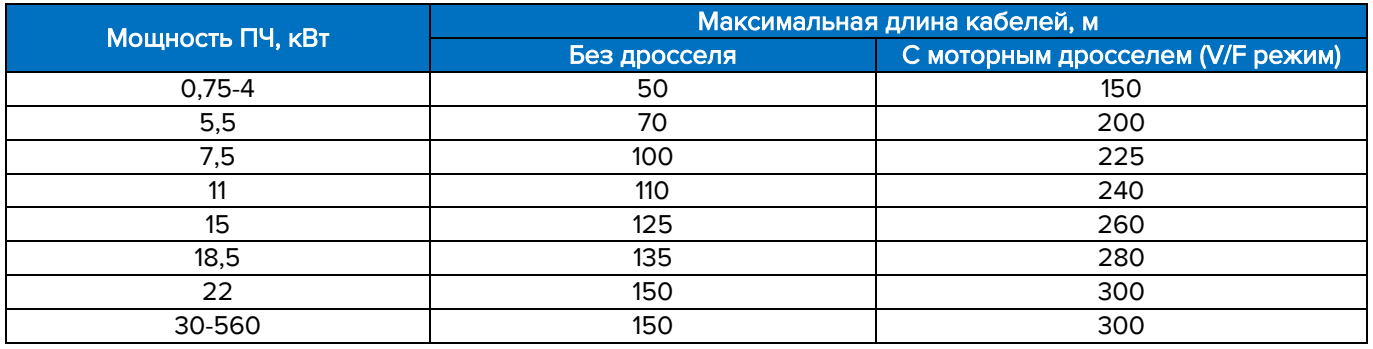

Использование моторного дросселя в векторном режиме рекомендуется с длиной кабеля не более 100 м.

#### <span id="page-25-0"></span>3.9 Требования по монтажу для обеспечения электромагнитной совместимости (ЭМС)

Преобразователь частоты является источником электромагнитных помех. Поэтому необходимо особое внимание уделить заземлению, монтажу и экранированию кабелей. Электромагнитные помехи воздействуют как на внешние элементы установки (контроллер, аналоговые сигналы и т.д.), так и на управление самого преобразователя (цифровые и аналоговые входы).

Для обеспечения электромагнитной совместимости (ЭМС), корректной и безотказной работы ПЧ необходимо выполнять следующие требования:

- 1. При монтаже преобразователя частоты на окрашенную металлическую поверхность в электрошкафу удалите краску в местах крепления. Рекомендуется для монтажа использовать зубчатые шайбы (см. рисунок «Пример корректного ЕМС монтажа преобразователя частоты в электрическом шкафу»).
- 2. Для заземления выбирайте проводники с минимальным импедансом, что обеспечивается применением как можно

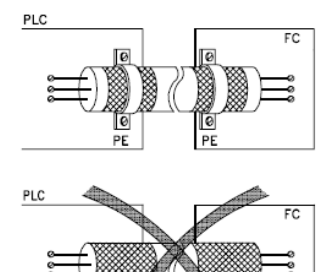

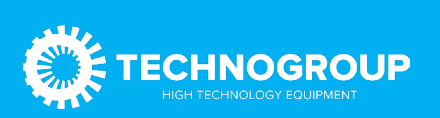

коротких проводников и максимально возможной площади поверхности.

- 3. Используйте только экранированные кабели для двигателя и управления в оплетке. Экран должен покрывать поверхность кабеля не менее чем на 80%. Специальные требования к кабелям сетевого питания не предъявляются.
- 4. Аналоговый токовый сигнал является более устойчивым к электромагнитным помехам. Поэтому такой кабель допускается не экранировать. Для минимизации помех рекомендуется кабель типа «витая пара». Однако, аналоговый кабель, передающий сигнал задания для другого преобразователя (синхронизация двух приводов), рекомендуется использовать экранированный, типа «витая пара в экране».
- 5. Кабель энкодера настоятельно рекомендуется использовать экранированный, предпочтительнее «витая пара в экране».
- 6. Провода для релейных сигналов допускается применять неэкранированные. Рекомендуется прокладывать их отдельно от экранированного кабеля управления.
- 7. Для подключения экрана применяйте металлические скобы, зажимы, металлические кабельные вводы, которые обеспечивают

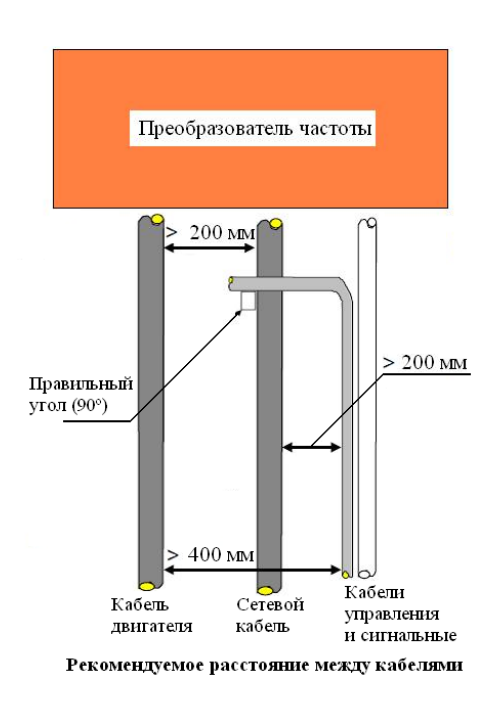

полный охват экрана. Экран кабелей подключайте к монтажной панели преобразователя, с одной стороны, для этого используйте монтажные приспособления из комплекта поставки ПЧ. С другой стороны — к металлическому зажиму (металлическому кабельному вводу и т.д.) оборудования.

- 8. Если необходимо разорвать экран для подключения контактора, выключателя и т.д., то восстановите соединение экрана, как показано на рисунке «Пример корректного ЕМС монтажа преобразователя частоты в электрическом шкафу». Экран подключается к монтажной панели (место под экраном должно быть очищено от краски).
- 9. Избегайте производить монтаж с помощью скрученных концов экрана («косичек») или припаянного провода к экрану.
- 10. Прокладывайте силовые кабели отдельно от цепей управления. Расстояние между кабелем двигателя и питающим кабелем должно быть не менее 200 мм. Также кабель управления должен быть отделен от питающего кабеля на расстояние не менее 200 мм.
- 11. При прокладке кабеля двигателя старайтесь использовать металлические лотки (закрытого исполнения), металлические трубы, элементы металлоконструкций (швеллеры, уголки и т.п.). Если все же необходимо проложить рядом с кабелем двигателя кабель управления, то выполняйте монтаж с применением разделения элементов металлоконструкций (с разных сторон швеллера и т.д.).
- 12. Если необходимо сделать пересечение силового кабеля и сигнального, то размещайте их под углом 90º для минимизации воздействия электромагнитных помех.

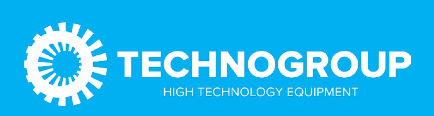

Пример корректного EMC монтажа преобразователя частоты в электрическом шкафу

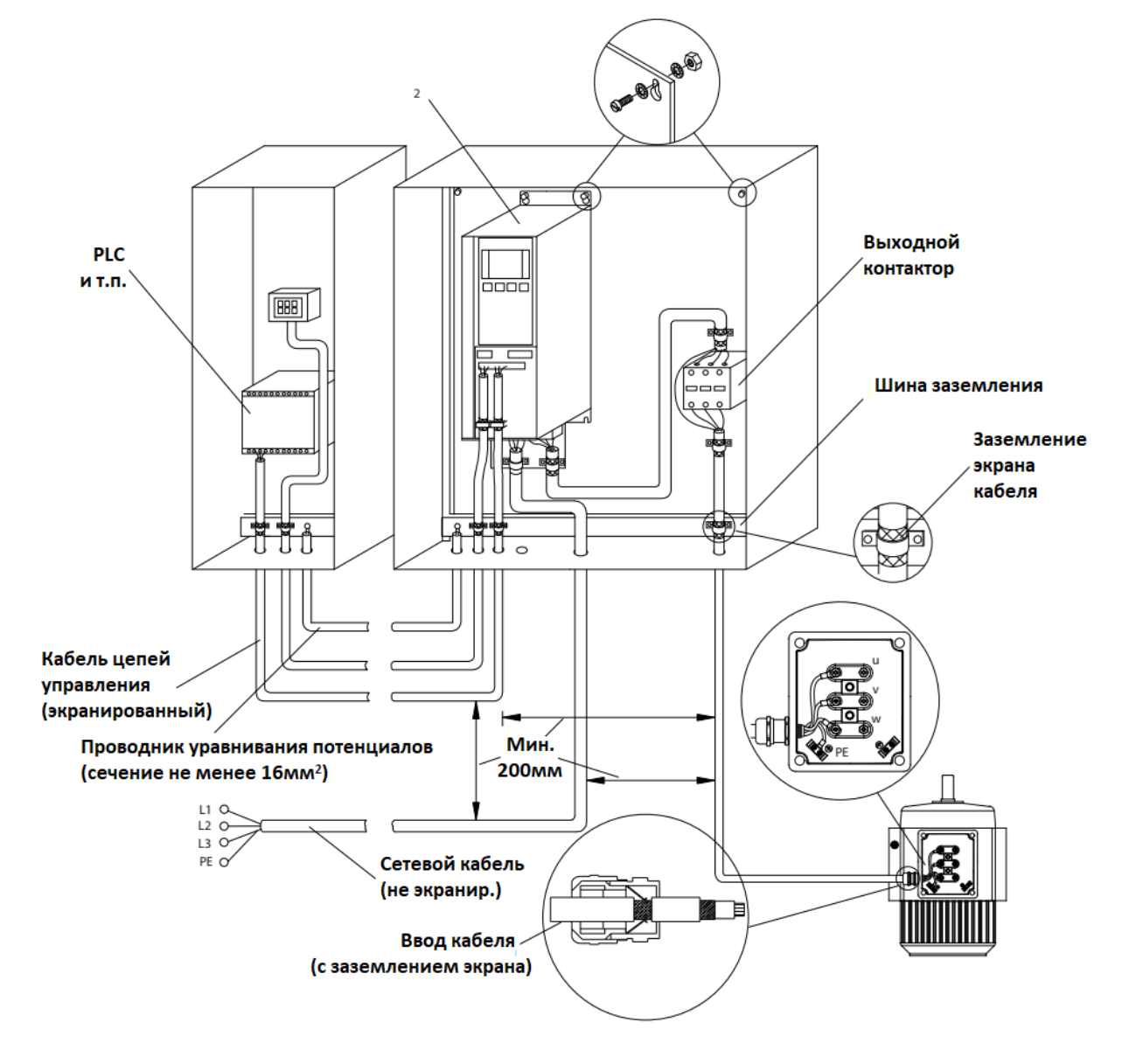

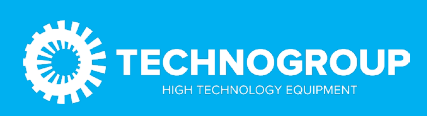

# <span id="page-28-0"></span>4. Габаритные размеры и масса

<span id="page-28-1"></span>4.1 Преобразователь частоты TG910-C4 (0,75-11кВт, 400В, пластиковый корпус)

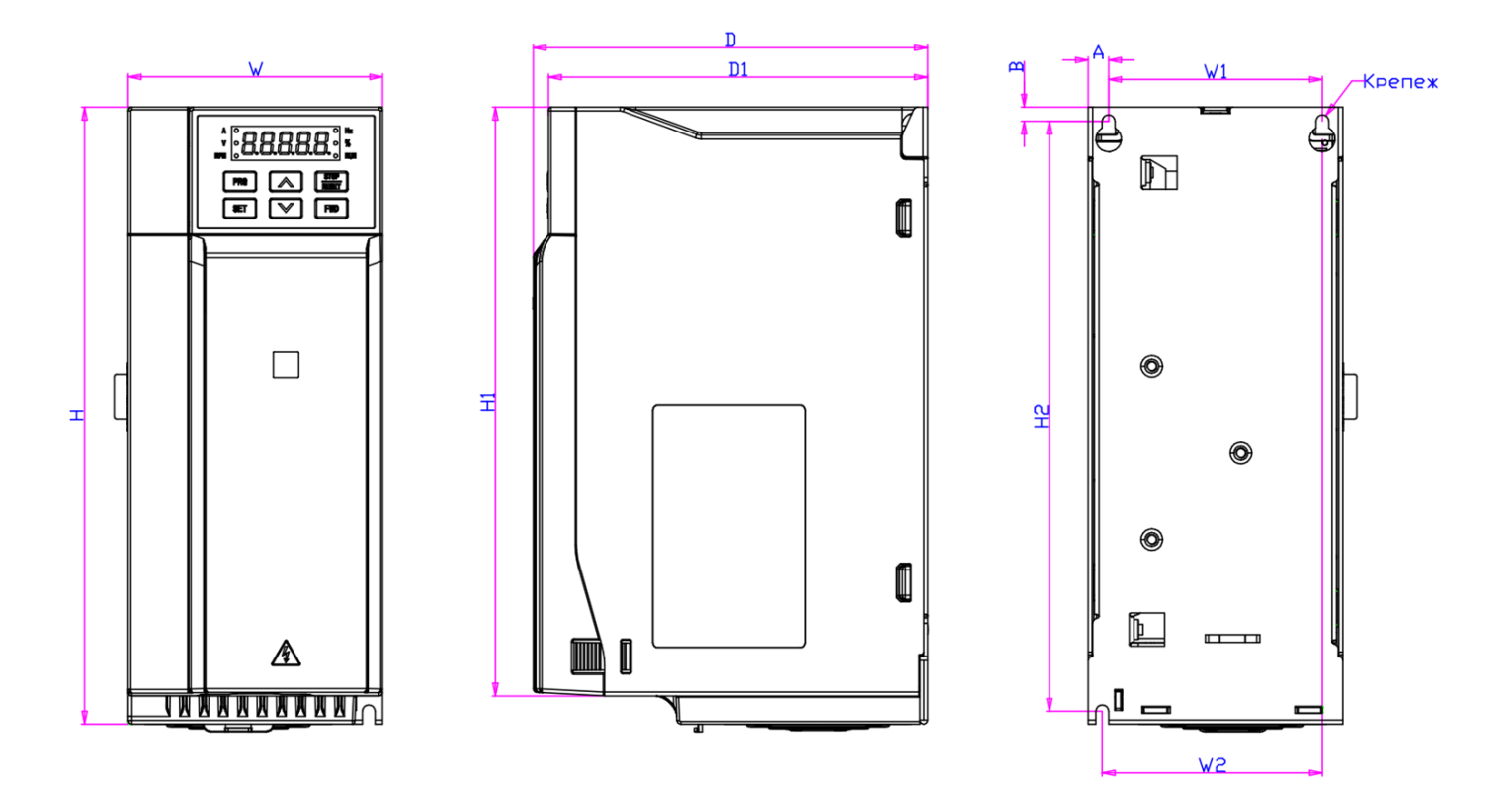

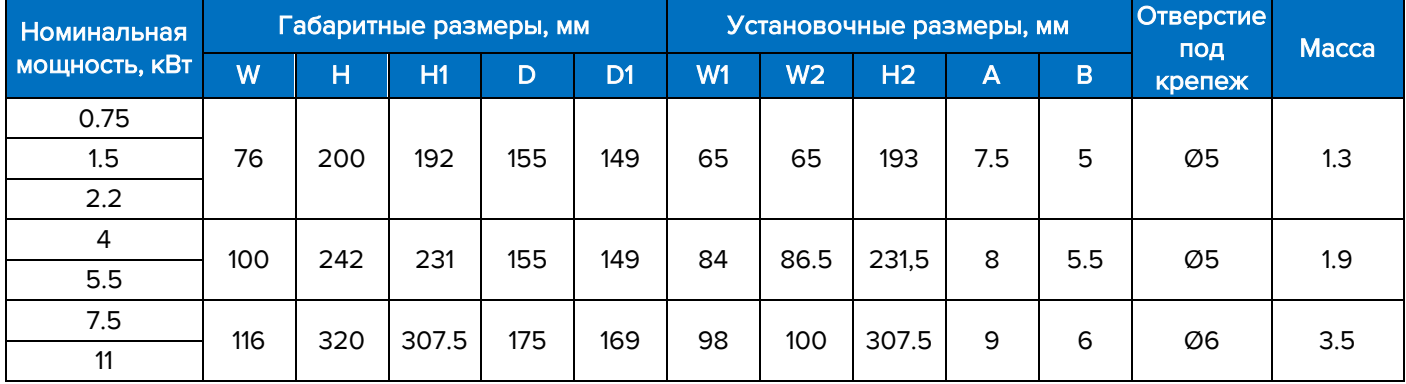

<span id="page-28-2"></span>4.2 Преобразователь частоты TG910-C4 (15-37кВт, 400В, пластиковый корпус)

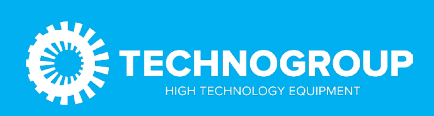

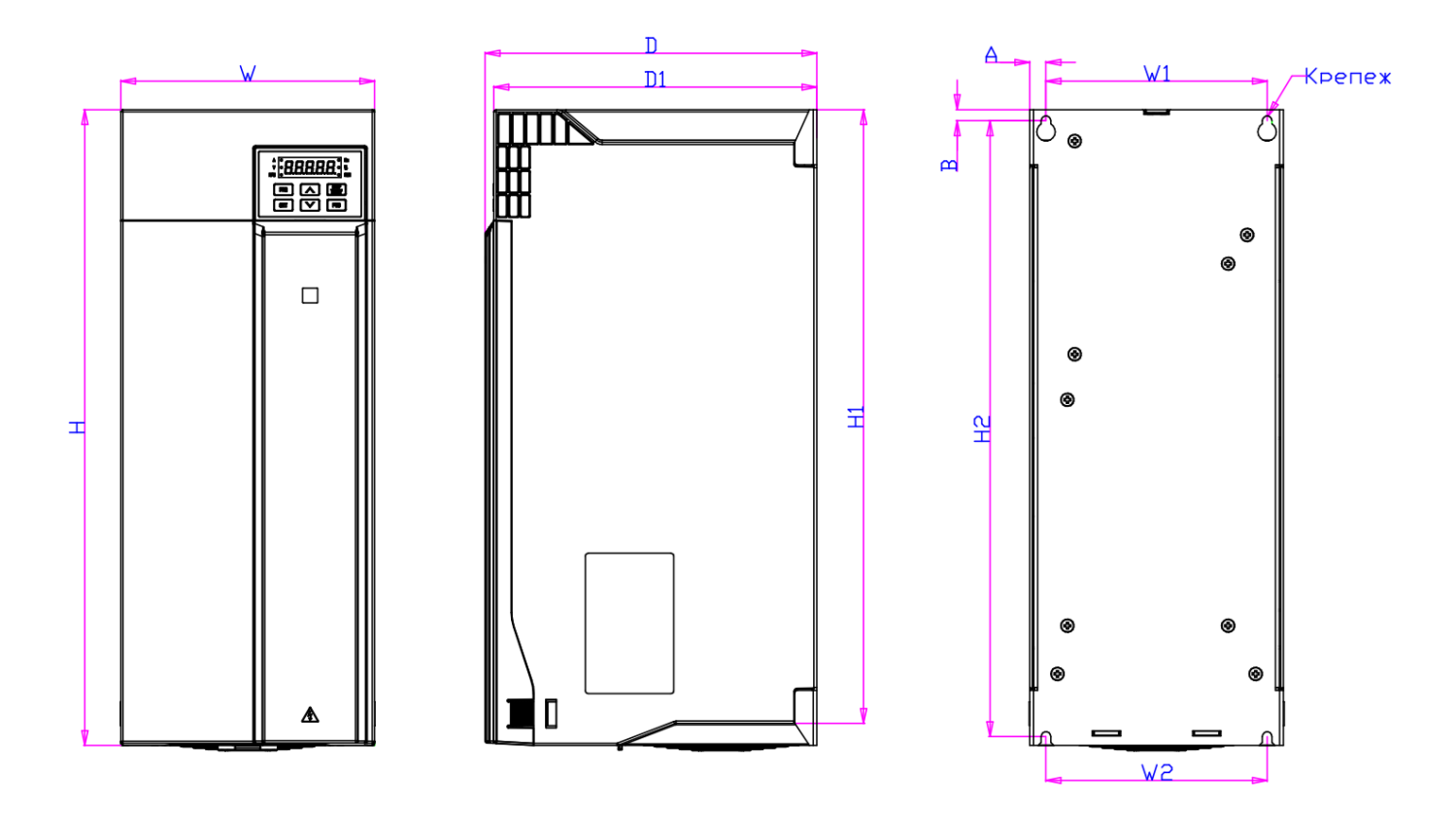

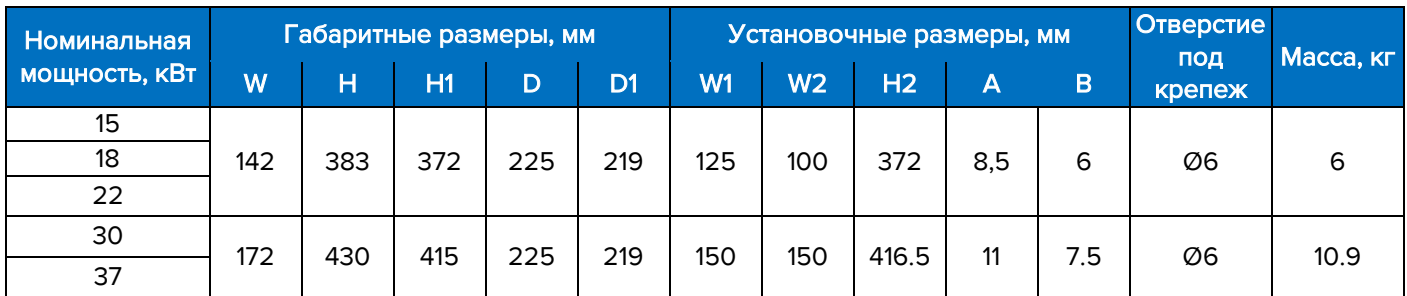

<span id="page-29-0"></span>4.3 Преобразователь частоты TG910-C4 (45-560кВт, 400В, стальной корпус)

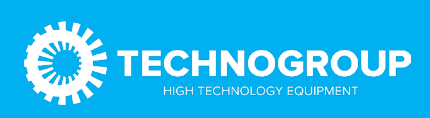

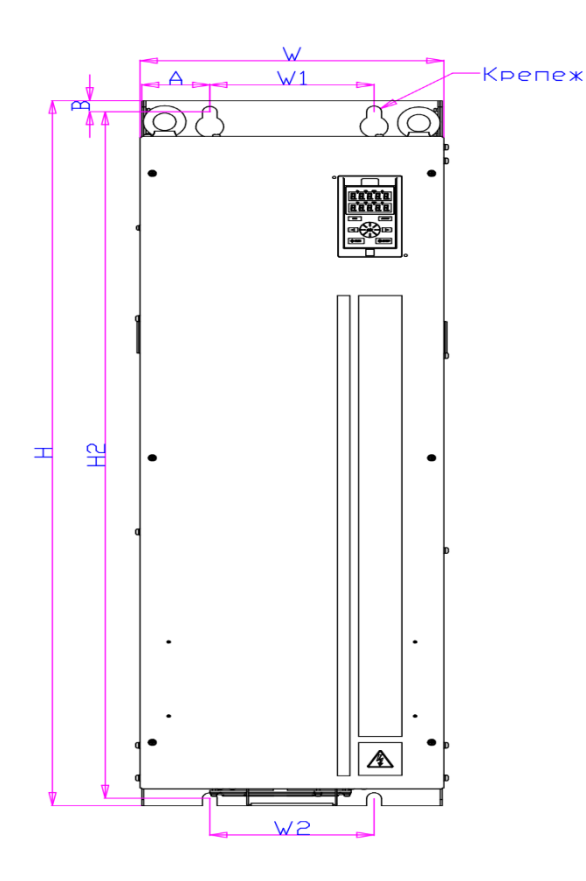

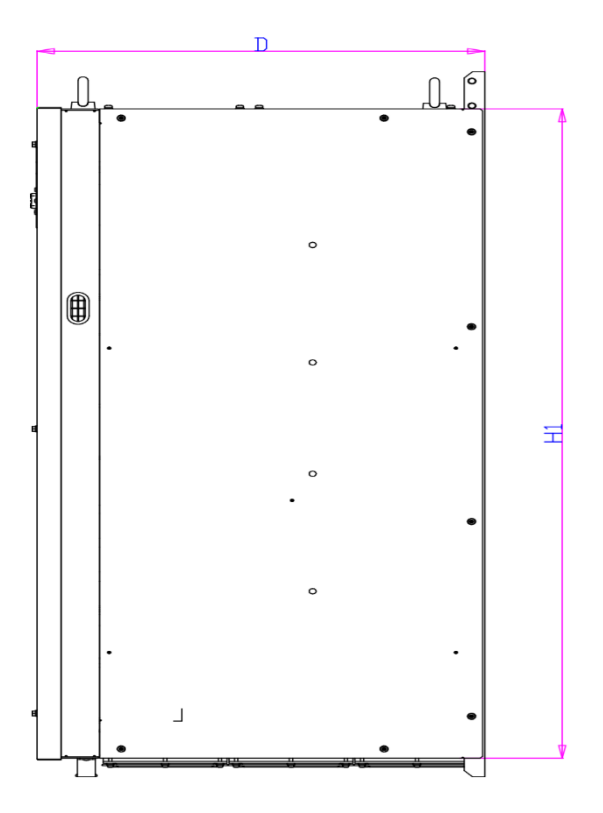

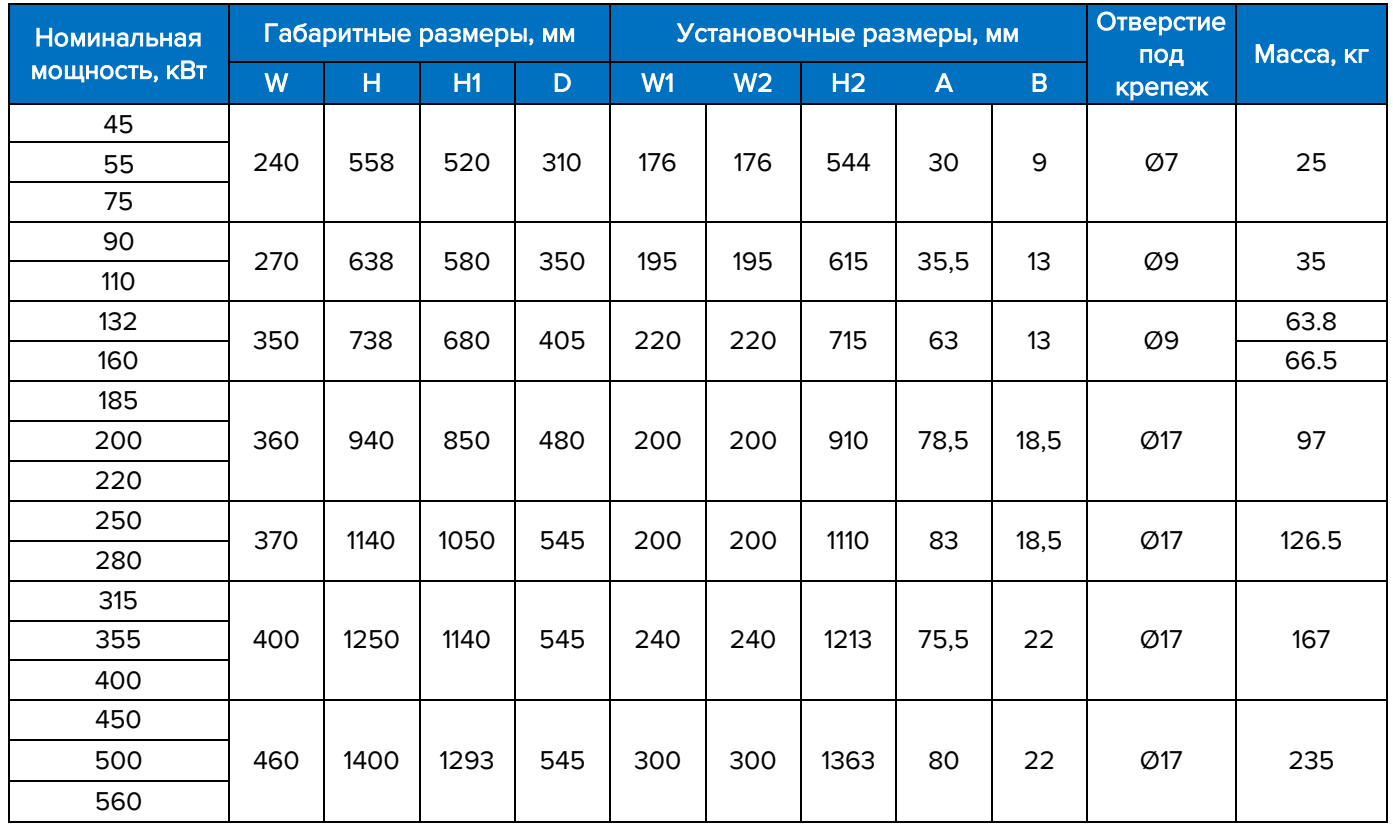

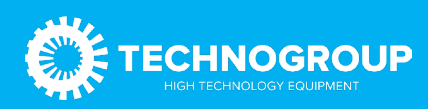

#### <span id="page-31-0"></span>4.6 Тормозные модули TGBU30

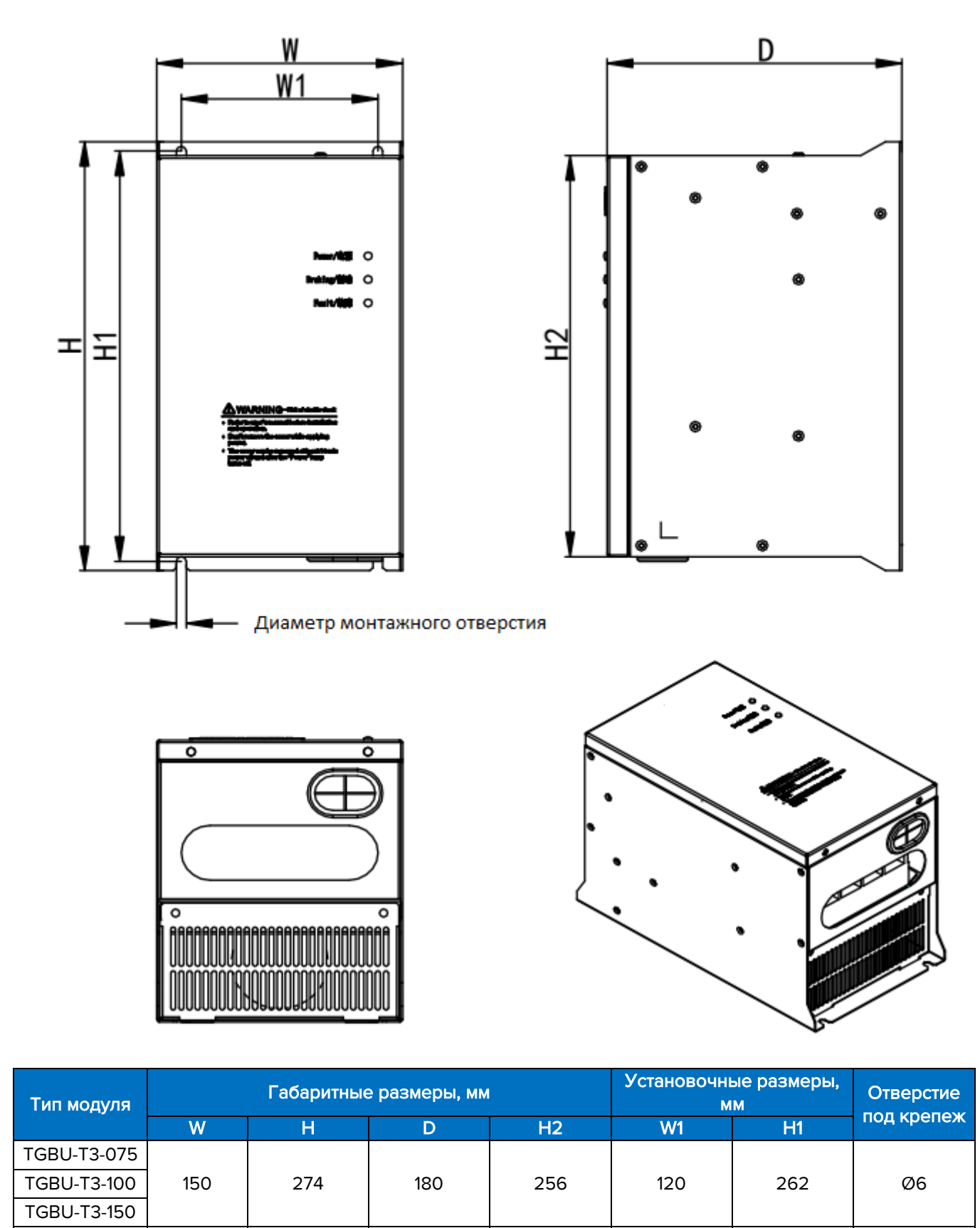

TGBU-T3-300 | 190 | 355 | 210 | 335 | 130 | 343 | Ø6

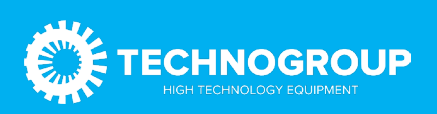

# <span id="page-32-0"></span>5. Подбор тормозных резисторов

#### <span id="page-32-1"></span>5.1 Тормозные резисторы для привода подъема

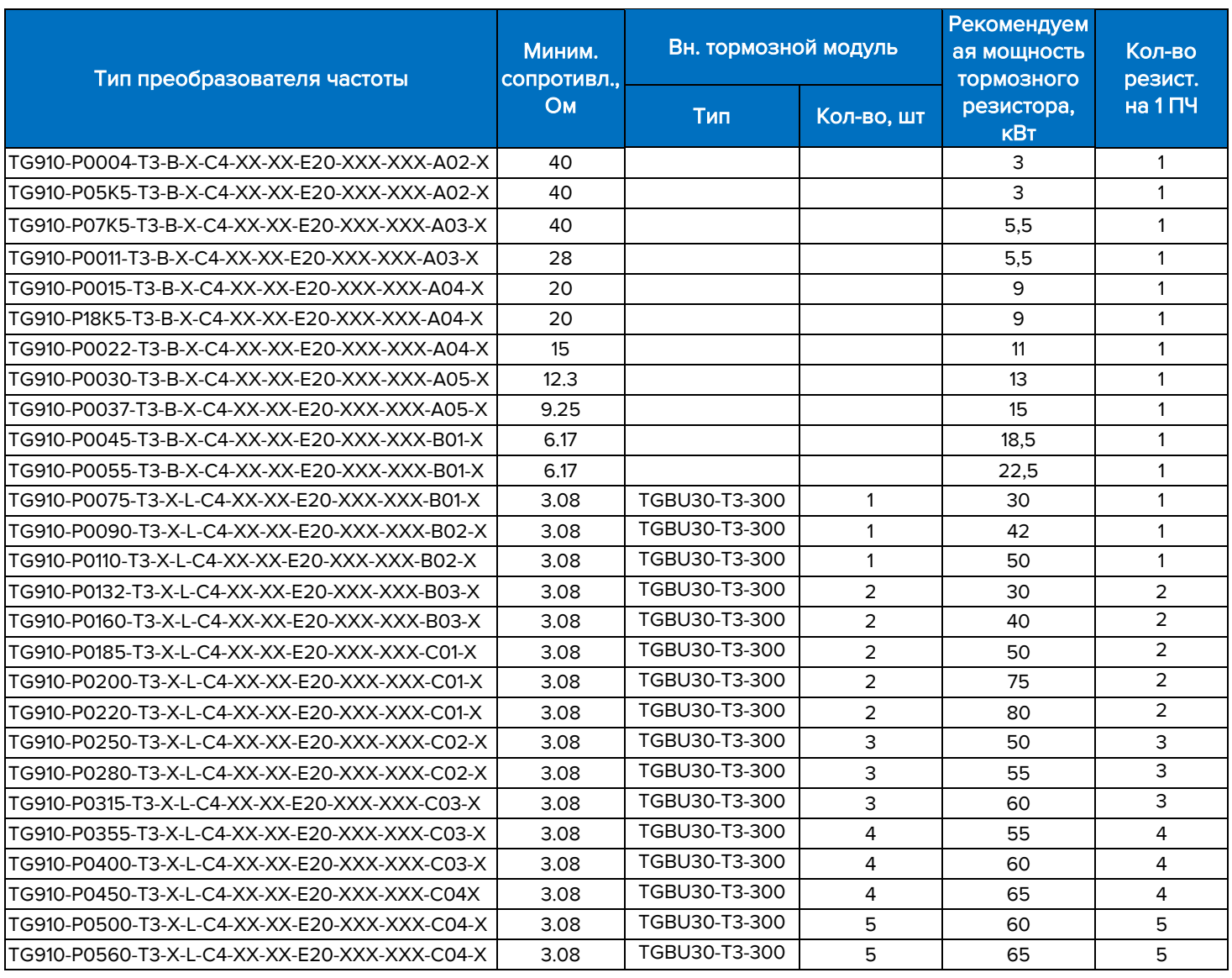

1) При использовании нескольких резисторов они должны быть подключены параллельно.

2) При использовании нескольких внешних тормозных модулей, к каждому тормозному модулю подключается свой резистор с указанными параметрами. Для заказа количество используемых резисторов для каждого тормозного модуля должно быть умножено на количество внешних тормозных модулей, см. следующий столбец.

#### <span id="page-32-2"></span>5.2 Тормозные резисторы для привода перемещения

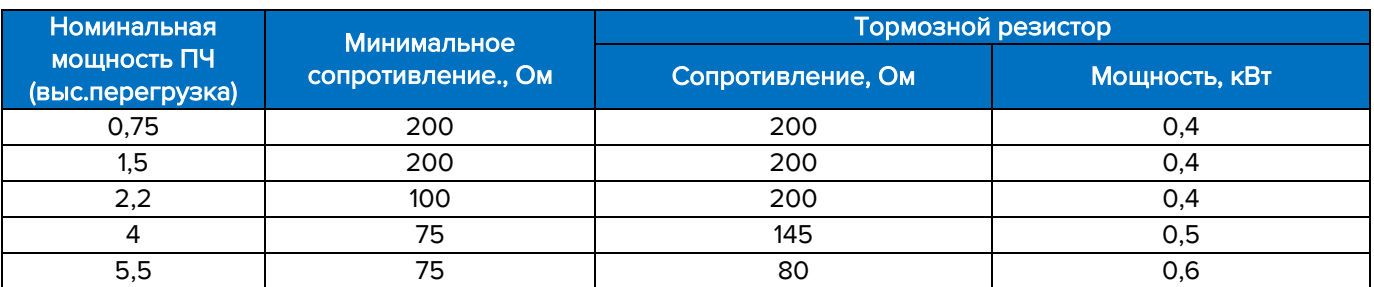

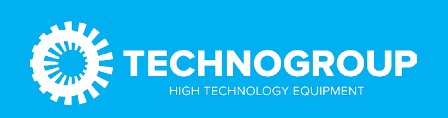

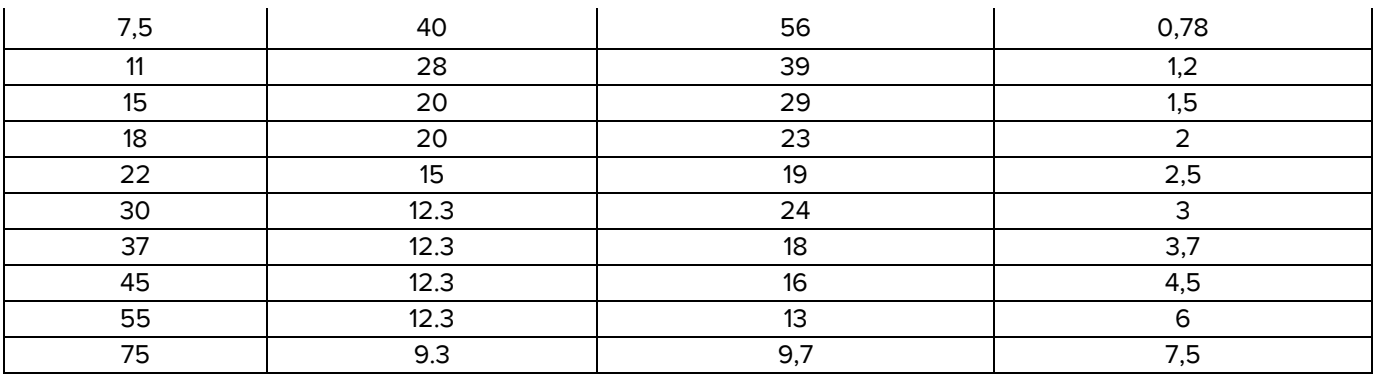

#### <span id="page-33-0"></span>5.3 Расчет параметров тормозного резистора для привода подъема

Параметры тормозных резисторов указанные выше рассчитаны на предельные нагрузки в части развиваемого момента и типичные условия работы (не очень длительный подъем опускание).

Для конкретного крана может быть выполнен расчет требуемых параметров резистора.

Мощность резистора для механизма грузоподъема считается следующим образом:

1) Требуемая мощность резистора рассчитывается по формуле

$$
P_{\text{pea}} = P_{\text{topm}} * K_{\text{act}}
$$

2) Определяем мощность, выделяемую при опускании груза на номинальной скорости:

$$
P_{\text{topm}} = M_{\text{nom}} * 9.81 * v_{\text{nod}}
$$

где,

Рторм – мощность, выделяемая при опускании груза, Вт

М<sub>полн</sub> – максимальная полная масса опускаемого груза (масса груза плюс масса траверсы, крюка, канатов и т.п.), кг

 $v_{\text{no}x}$ – номинальная скорость подъема груза, м/с

2) Коэффициент использования (Кисп) определяем следующим образом

• Рассчитать максимальное время непрерывной работы на номинальной скорости

$$
T_{pa6 \text{.} \text{make}} = \frac{H_{\text{no}}}{v_{\text{no}}}
$$

где

Нпод – максимальная высота подъема  $v_{\text{non}}$  – номинальная скорость подъема

• Определяем базовую величину коэффициента по графику:

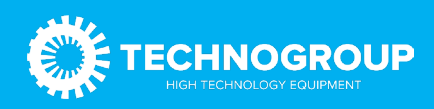

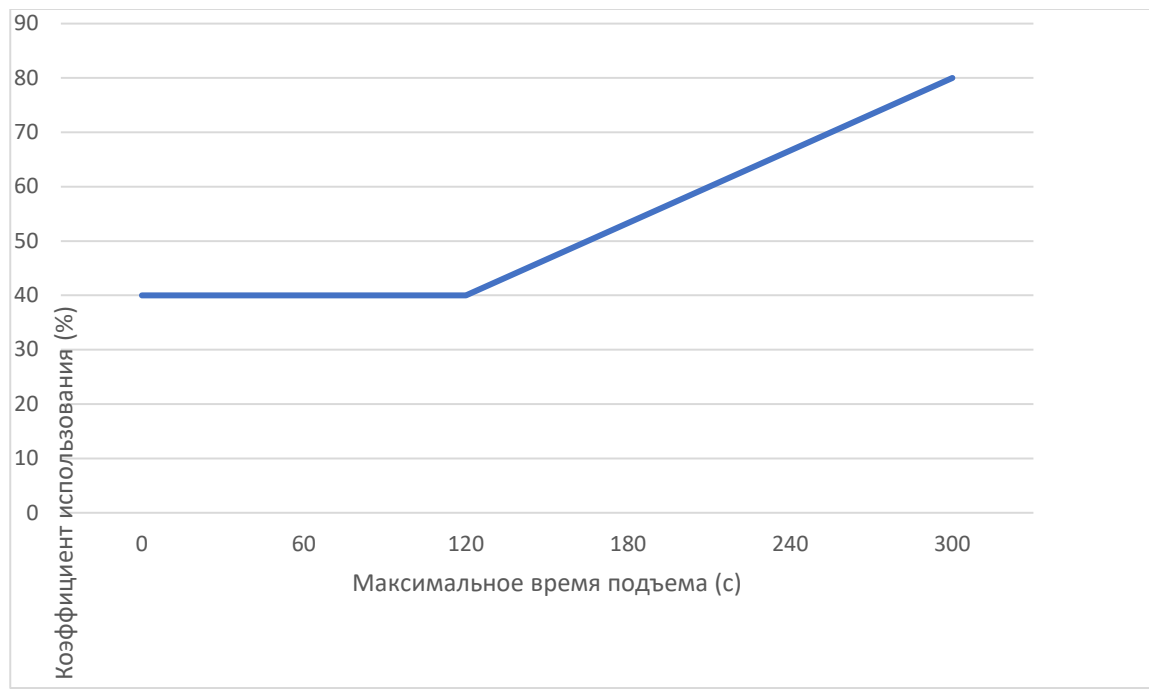

Например, при максимальном времени подъема 180с значение базового коэффициента составит 54% (0,54).

• Дополнительные факторы (режим работы подъема М6-М9, высокая температура окружающей среды, высокая запыленность и т.д.) требуют увеличения мощности резистора. Не менее, чем на 20%.

3) Необходимое сопротивление резистора можно рассчитать исходя из полученной мощности торможения (указана для привода 380–500 В)

$$
R_{\text{pe3}} = \frac{490000}{P_{\text{ropm}}}
$$

Необходимо принять небольшой запас взяв сопротивление немного ниже рассчитанной величины (ориентировочно на 10–20%) для компенсации повышенного сброса энергии при интенсивном торможении.

Полученная величина сопротивления не должна быть ниже минимально допустимого сопротивления для привода (указана в таблицах в пунктах 5.1 и 5.2).

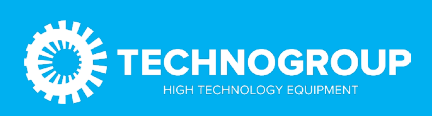

# <span id="page-35-0"></span>6. Заказные коды

#### <span id="page-35-1"></span>6.1 Преобразователи частоты

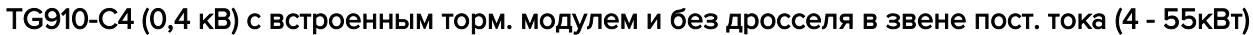

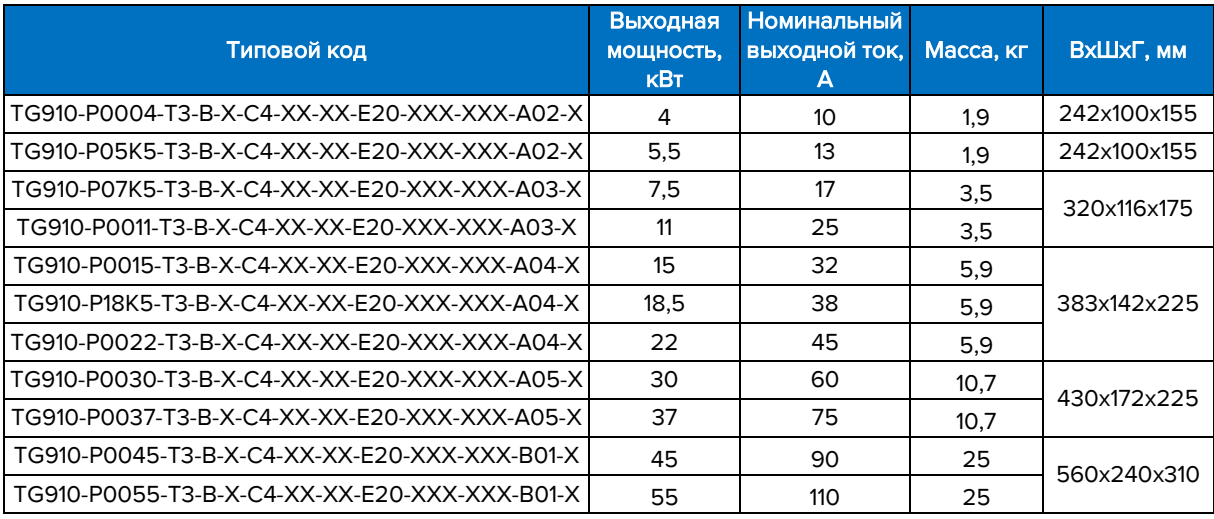

#### TG910-C4 (0,4 кВ) со встроенным дросселем в звене пост. тока (75 -560кВт)

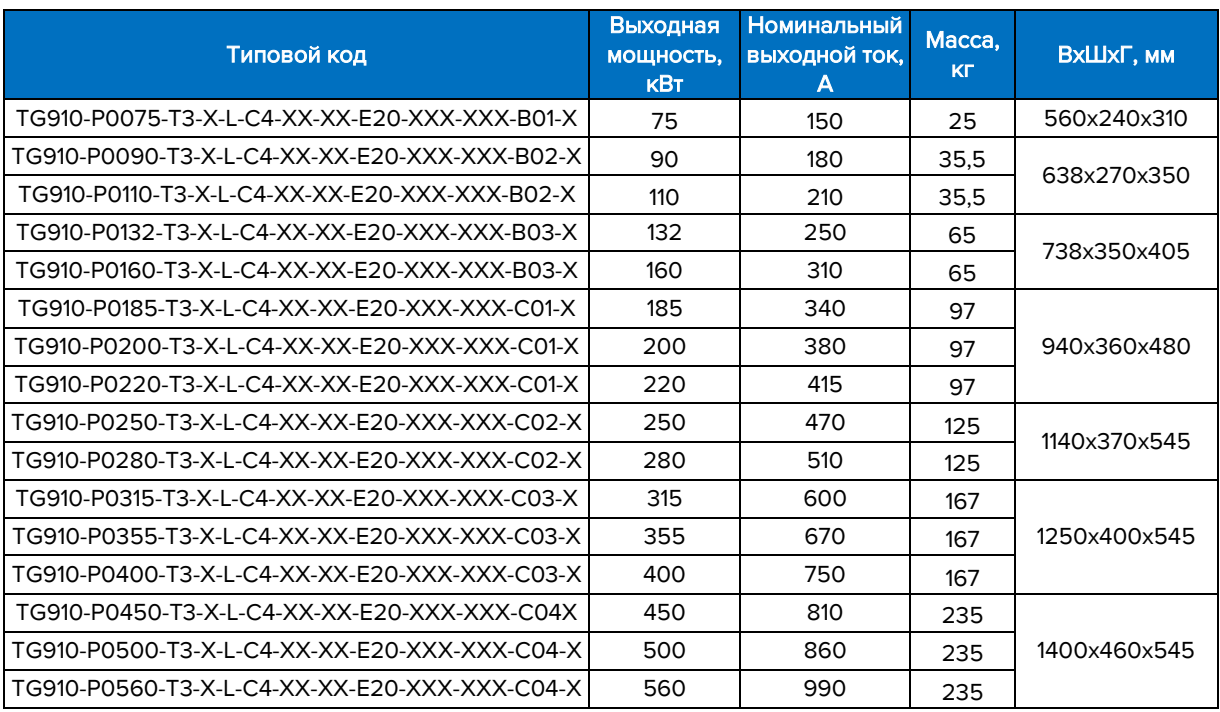

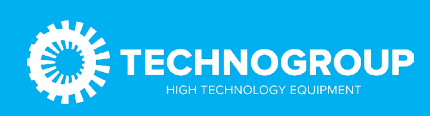

#### <span id="page-36-0"></span>6.2 Опции

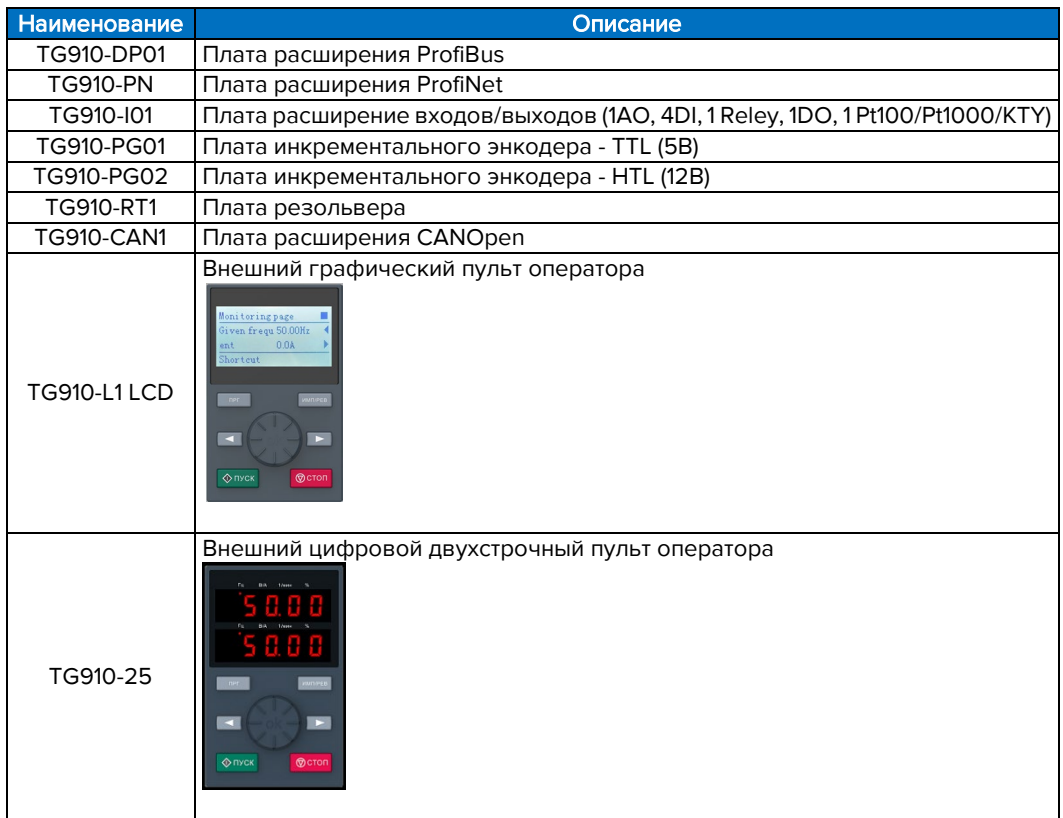

#### <span id="page-36-1"></span>6.3 Тормозные модули

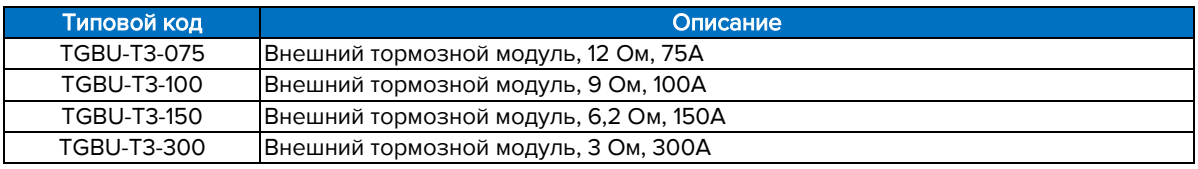

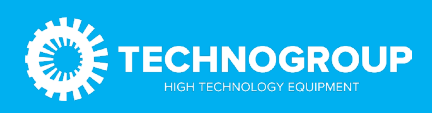